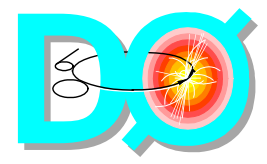

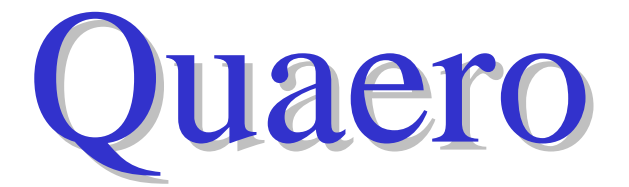

# Making HEP Data Publicly Available

http://quaero.fnal.gov/

Motivation Data Algorithm Examples

> Bruce Knuteson University of Chicago / CDF UC Berkeley / LBNL / DØ

#### Motivation Time

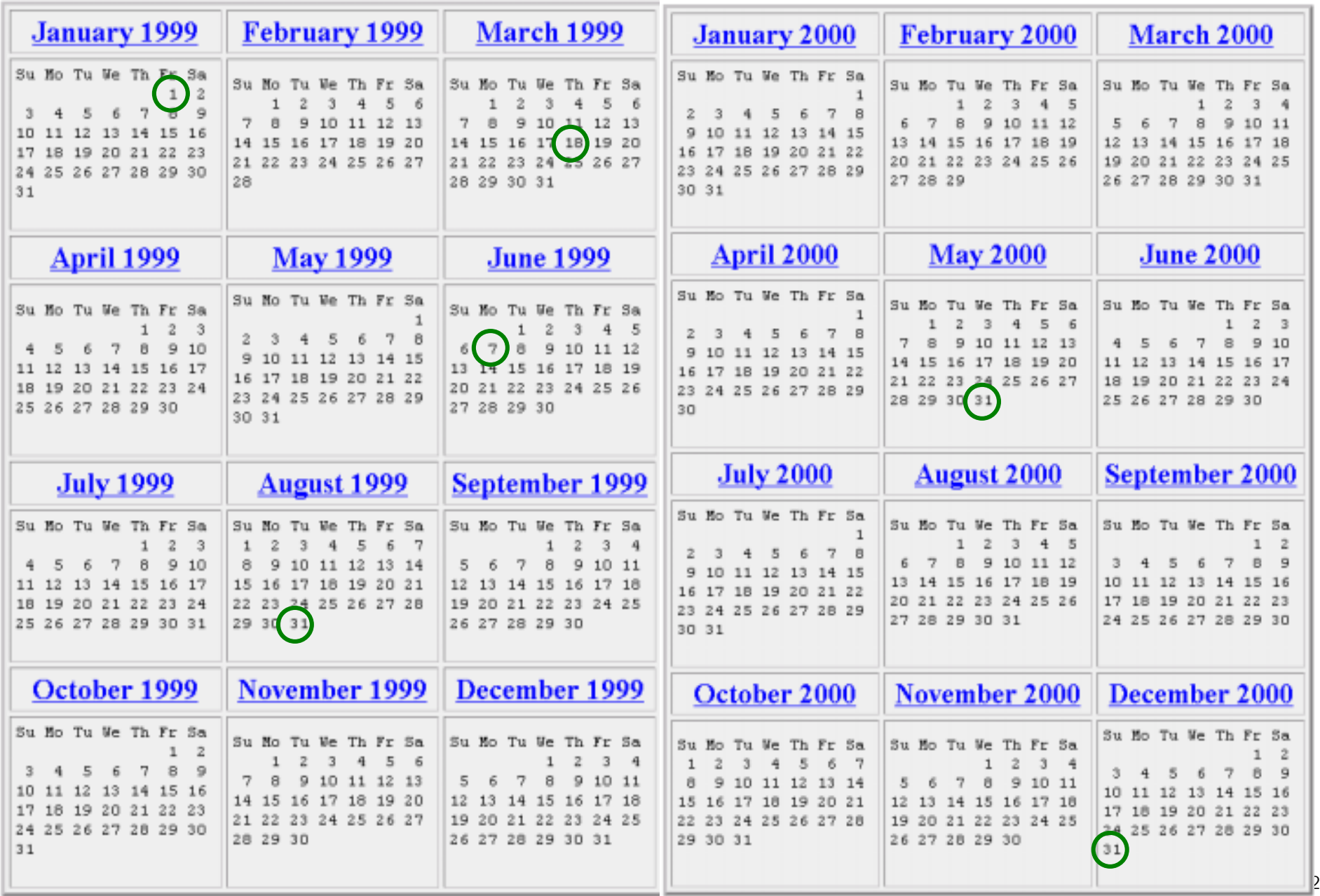

#### Motivation Time

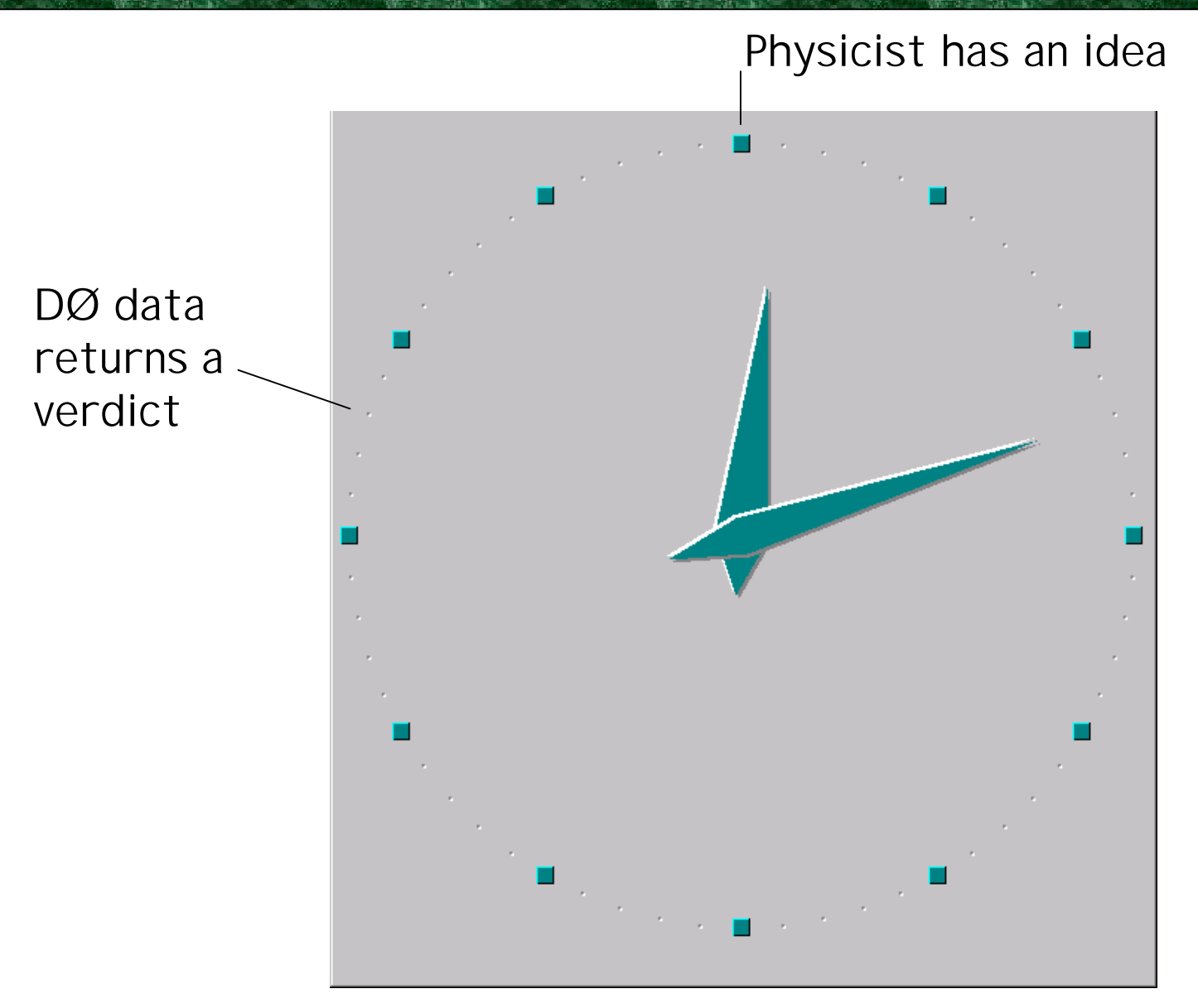

#### Motivation Bias

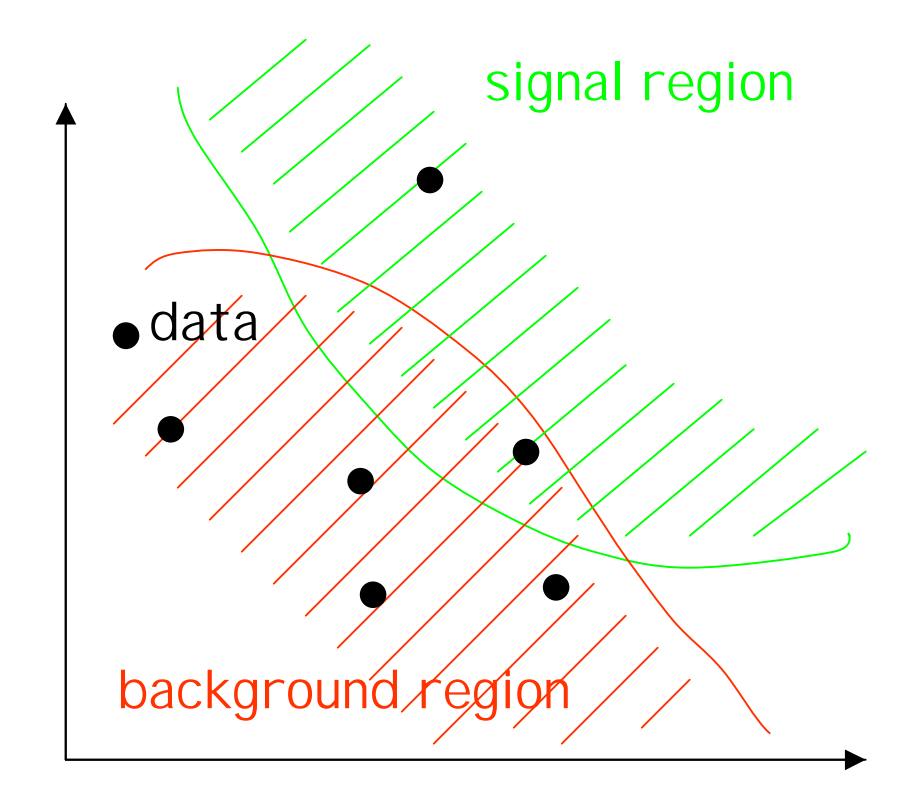

How does one choose a set of cuts without bias?

#### Motivation

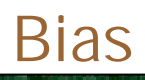

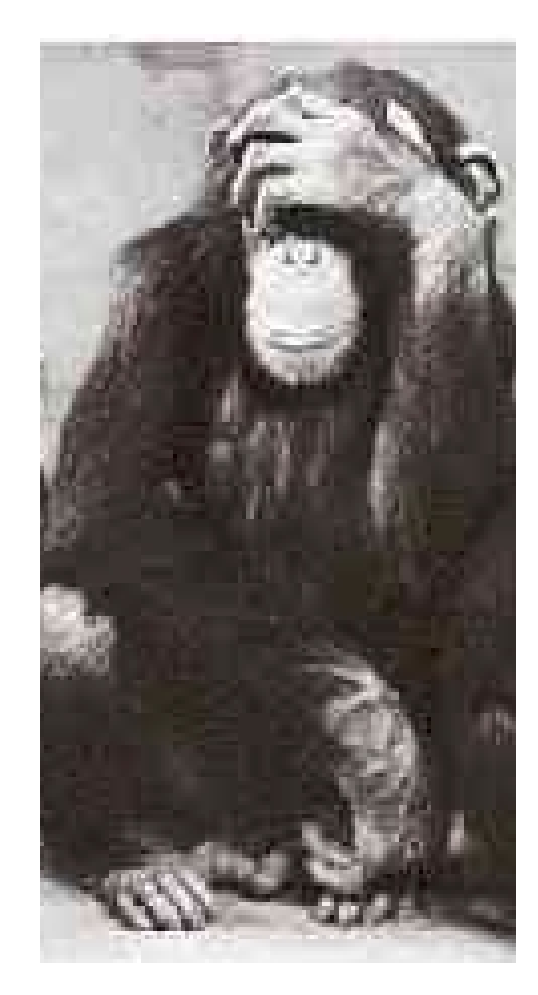

#### Motivation **Public relations**

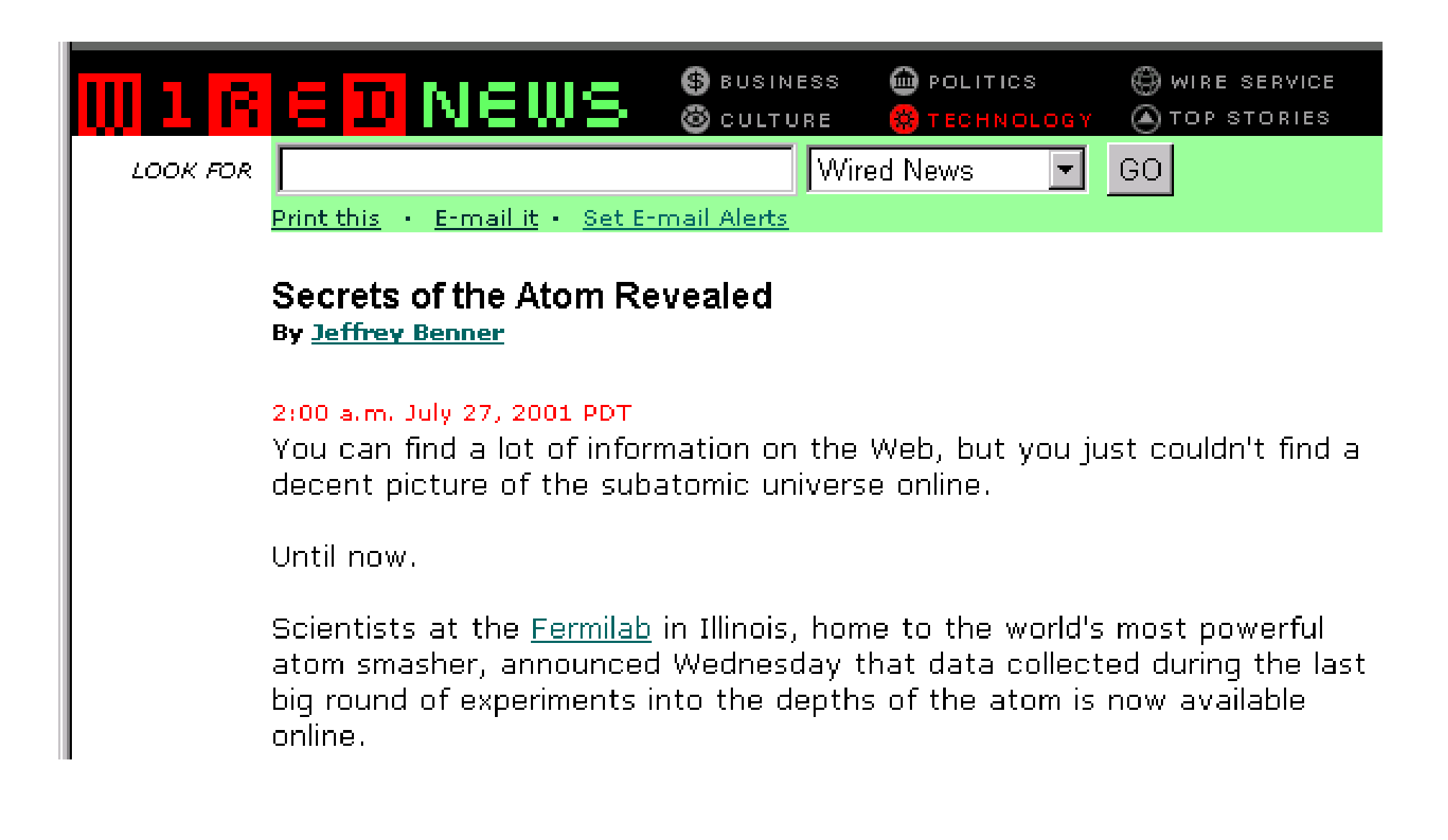

# Search for New Physics Using Quaero: A General Interface

to DØ Event Data

DØ makes a subset of Tevatron Run I data publicly available

hep-ex/0106039

Search for New Physics Using QUAERO: A General Interface to DØ Event Data

V.M. Abazov,<sup>20</sup> B. Abbott,<sup>20</sup> A. Abdessdam,<sup>32</sup> M. Abdins,<sup>22</sup> V. Abcamov,<sup>26</sup> B.S. Acharya,<sup>27</sup> D.L. Adams,<sup>02</sup> M. Adams,<sup>38</sup> S.N. Ahmed,<sup>28</sup> C.D. Alexeer,<sup>28</sup> G.A. Alves,<sup>2</sup> N. Amos,<sup>26</sup> E.W. Anderson,<sup>26</sup> Y. Arnoud,<sup>2</sup> M.M. Baarmand,<sup>25</sup> V.V. Bahintser,<sup>26</sup> L. Babukhadia,<sup>25</sup> T.C. Baom,<sup>28</sup> A. Baden,<sup>47</sup> B. Baldin,<sup>37</sup> P.W. Bahn, S. Banacjon,<sup>27</sup> E. Barbaris,<sup>30</sup> P. Baringar,<sup>44</sup> J. Barrato,<sup>2</sup> J.F. Bartlatt,<sup>27</sup> U. Bander,<sup>23</sup> D. Banar,<sup>23</sup> A. Baan,<sup>44</sup> M. Begal,<sup>24</sup> A. Belyaev,<sup>25</sup> S.B. Berl,<sup>25</sup> C. Bernard,<sup>23</sup> I. Bertram,<sup>27</sup> A. Beson,<sup>9</sup> R. Beuselinds,<sup>26</sup> V.A. Bezzubov,<sup>26</sup><br>P.C. Bhat,<sup>27</sup> V. Bhatnagar,<sup>23</sup> M. Bhattacharjes,<sup>23</sup> C. Blazey,<sup>26</sup> S. Bleesing,<sup>32</sup> A. Bos D. Buchholz, " M. Buchler," V. Busecher," V.S. Burtovoi," J.M. Butler," F. Canolli," W. Carvalho," D. Casey.<sup>21</sup> Z. Casilum.<sup>22</sup> H. Castilla-Valdez.<sup>29</sup> D. Chakraborty.<sup>29</sup> K.M. Chan.<sup>24</sup> S.V. Chakulaev.<sup>20</sup> D.K. Cho.<sup>24</sup> S. Chai<sup>34</sup> S. Chopse,<sup>26</sup> J. Christmann,<sup>27</sup> M. Chang,<sup>26</sup> D. Claus,<sup>29</sup> A.R. Clark,<sup>29</sup> J. Contran,<sup>26</sup> L. Consey,<sup>69</sup> R. Consey,<sup>69</sup> D. Contran,<sup>26</sup> L. Consey,<sup>69</sup> D. Corres,<sup>29</sup> C.A. Davis,<sup>24</sup> B. Consey,<sup>69</sup> D. Cutts, K. Davis,<sup>29</sup> K. Da,<sup>40</sup> S.J. de Jong,<sup>28</sup> K. Del Signore,<sup>30</sup> M. Demarteau.<sup>27</sup> R. Demina,<sup>23</sup> P. Demina,<sup>9</sup> D. Deminov,<sup>27</sup> S.P. Denisov,<sup>36</sup> S. Desai,<sup>26</sup> H.T. Diehl,<sup>37</sup> M. Dieburg,<sup>37</sup> G. Di Loreto,<sup>24</sup> S. Doulas,<sup>49</sup> P. Draper,<sup>42</sup> Y. Doctor,<sup>25</sup> L.V. Dodko,<sup>26</sup> S. Dosnaing,<sup>32</sup> L. Dufict,<sup>32</sup> S. Dogael,<sup>37</sup> A. Doperin,<sup>32</sup> A. Dynhkant,<sup>39</sup> V.N. Evdokimov.<sup>26</sup> T. Fahland.<sup>29</sup> S. Fahar.<sup>27</sup> D. Faha<sup>ya</sup> T. Farbal.<sup>24</sup> F. Filthaut.<sup>22</sup> H.E. Fisk.<sup>27</sup> Y. Fisyak.<sup>24</sup> E. Flattum,<sup>27</sup> F. Fleuret,<sup>20</sup> M. Fortner,<sup>29</sup> H. Fox,<sup>22</sup> K.C. Frame,<sup>22</sup> S. Fuen,<sup>22</sup> S. Fuen,<sup>22</sup> E. Galles,<sup>27</sup> A.N. Galyaev,<sup>26</sup> M. Garrison,<sup>22</sup> R. J. Gerrillov,<sup>24</sup> R.J. Gerrillov,<sup>24</sup> R.J. Gerrillov,<sup>24</sup> R.J. Ger B. Cómez,<sup>2</sup> C. Cómez,<sup>47</sup> P.I. Concharov,<sup>36</sup> J.L. Conziles Solfs,<sup>19</sup> H. Cordon,<sup>26</sup> L.T. Coss,<sup>61</sup> K. Counder,<sup>37</sup> A. Georgieu,<sup>28</sup> N. Graf,<sup>26</sup> G. Graham,<sup>47</sup> P.D. Grannis,<sup>26</sup> J.A. Green,<sup>48</sup> H. Greenbee,<sup>77</sup> S. Grinstein,<sup>3</sup> L. Green,<sup>28</sup> S. Crünendahl.<sup>37</sup> A. Cupta.<sup>37</sup> S.N. Curzhiev.<sup>36</sup> G. Cutierrez.<sup>37</sup> P. Cutierrez.<sup>48</sup> N.J. Hadley.<sup>47</sup> H. Hagyarty.<sup>37</sup> S. Hagoplan,<sup>22</sup> V. Hagoplan,<sup>22</sup> R.E. Hall,<sup>22</sup> P. Hanlet,<sup>12</sup> S. Hansen,<sup>27</sup> J.M. Hauptman,<sup>43</sup> C. Hays,<sup>23</sup> C. Hebert,<sup>24</sup> D. Hedin,<sup>39</sup> J.M. Heinmiller,<sup>33</sup> A.P. Heinson,<sup>26</sup> U. Heintz,<sup>45</sup> T. Heuring,<sup>85</sup> M.D. Hildreth,<sup>45</sup> R. Hirosky,<sup>45</sup> J.D. Hobbs.<sup>23</sup> B. Hosneisen,<sup>2</sup> Y. Hosng,<sup>20</sup> R. Illingworth,<sup>20</sup> A.S. Ito.<sup>27</sup> M. Julfol,<sup>33</sup> S. Jain,<sup>37</sup> R. Jeak,<sup>23</sup> K. Johns.<sup>22</sup> M. Johnson,<sup>22</sup> A. Jonekbeere,<sup>37</sup> M. Jones,<sup>26</sup> H. Jostein,<sup>37</sup> A. Juste,<sup>27</sup> W. Kahl,<sup>25</sup> S. Kahn,<sup>26</sup> E. Kajfass,<sup>22</sup> A. M. Kahlnin,<sup>33</sup> D. Karmanov,<sup>22</sup> D. Karmgard,<sup>22</sup> Z. Ke,<sup>4</sup> R. Kehoe,<sup>22</sup> A. Khanov,<sup>22</sup> A. Khanov B. Klima,<sup>37</sup> B. Kuutseen,<sup>30</sup> W. Ko,<sup>33</sup> J.M. Kohli,<sup>35</sup> A.V. Kostritakiy,<sup>36</sup> J. Kotcher,<sup>36</sup> B. Kotheri,<sup>35</sup> A.V. Kotwal,<sup>38</sup> K.W. Merritt," C. Miso," H. Miettinen," D. Mihalosa," C.S. Mishna," N. Mokhov," N.K. Mondal," H.E. Mentgomery,<sup>57</sup> R.W. Moore,<sup>28</sup> M. Mestafa,<sup>3</sup> H. da Motta,<sup>3</sup> E. Nagy,<sup>32</sup> F. Nagy,<sup>33</sup> M. Narsin,<sup>48</sup><br>V.S. Narasimham,<sup>77</sup> H.A. Neal,<sup>20</sup> J.P. Negret,<sup>3</sup> S. Negreni,<sup>32</sup> T. Numamamn,<sup>37</sup> D. O'Neil,<sup>32</sup> V. Oguri,<sup>8</sup> M. Paterno,<sup>24</sup> A. Patwa,<sup>24</sup> B. Pawilk,<sup>32</sup> J. Perkins,<sup>42</sup> M. Peters,<sup>32</sup> O. Peters,<sup>32</sup> P. Pétroff,<sup>32</sup> R. Piegala,<sup>3</sup> B.C. Pope,<sup>32</sup> E. Popkov,<sup>43</sup> H.B. Prosper,<sup>35</sup> S. Protopopescu,<sup>55</sup> J. Qian,<sup>35</sup> R. Raja,<sup>35</sup> S. Rajagopakan,<sup>35</sup> E. Rambacg,<sup>37</sup> P.A. Rajadin <sup>37</sup> N.W. Rasy,<sup>43</sup> S. Rumbacg,<sup>37</sup> P.A. Rajadin <sup>37</sup> N.W. Rasy,<sup>43</sup> S. Ruman T. Rockwell,<sup>41</sup> M. Rocc,<sup>87</sup> P. Rubinov,<sup>87</sup> R. Ruchti,<sup>62</sup> J. Rutherford,<sup>20</sup> B.M. Sabirov,<sup>32</sup> C. Sajot,<sup>9</sup> A. Santoro,<sup>2</sup> L. Sawyer,<sup>45</sup> R.D. Schamberger,<sup>26</sup> H. Schellman,<sup>45</sup> A. Schwartzman,<sup>2</sup> N. Sen,<sup>45</sup> E. Shabalina,<sup>255</sup> R.K. Shivpuri,<sup>35</sup> D. Shpakov,<sup>43</sup> M. Shupe,<sup>33</sup> R. A. Sidwell,<sup>43</sup> V. Simak,<sup>7</sup> H. Singh,<sup>24</sup> J.B. Singh,<sup>34</sup> V. Sirotenko,<sup>87</sup> P. Slattery,<sup>24</sup> E. Smith,<sup>28</sup> R. P. Smith,<sup>37</sup> R. Snihur,<sup>43</sup> C. R. Snow,<sup>23</sup> J. Snow,<sup>27</sup> S. Snyder,<sup>24</sup> J. Solomon,<sup>38</sup> V. Sorfo,<sup>3</sup> M. Scosbee,<sup>63</sup> N. Setnikova,<sup>23</sup> K. Soustruznik,<sup>9</sup> M. Souza,<sup>9</sup> N.R. Stanten,<sup>25</sup> G. Stanbröck,<sup>26</sup> R.W. Staphens,<sup>93</sup> F. Stichelbant,<sup>26</sup> D. Stoker,<sup>20</sup> V. Stolin,<sup>34</sup> A. Stome,<sup>40</sup> D.A. Stoyanova,<sup>36</sup> M. Straum,<sup>26</sup> M. Strovink,<sup>30</sup> L. Stutte,<sup>37</sup> A. Sunajder,<sup>3</sup> M. Talby,<sup>10</sup> W. Taylor,<sup>22</sup> S. Tantindo-Reports,<sup>25</sup> S.M. Tripathi,<sup>28</sup> T.C. Trippe,<sup>20</sup> A.S. Turest,<sup>26</sup> P.M. Tuts,<sup>22</sup> P. van Cemmeren,<sup>35</sup> V. Vaniev,<sup>36</sup> R. Van Koobm,<sup>43</sup> N. Varelas,<sup>36</sup> L.S. Vertogradov,<sup>38</sup> F. Villeneuve-Seguier,<sup>30</sup> A.A. Volkov,<sup>20</sup> A.P. Verobiev,<sup>20</sup> H.D. Wahl,<sup>20</sup> H. Wang,<sup>42</sup> Z.-M. Wang,<sup>20</sup> J. Warchol,<sup>42</sup> C. Watts,<sup>46</sup> M. Wayna,<sup>42</sup> H. Westa,<sup>21</sup> A. White,<sup>22</sup> J.T. White,<sup>22</sup> D. Whiteson,<sup>23</sup> J.A. Wightman,<sup>23</sup> D.A. Wijngaarden,<sup>22</sup> S. Willis,<sup>29</sup> S.J. Wimpsony.<sup>24</sup> J. Womenley,<sup>37</sup> D.R. Wood,<sup>49</sup> R. Yamada,<sup>27</sup> P. Yamin,<sup>55</sup> T. Yasuda,<sup>37</sup> Y.A. Yatsunenko,<sup>38</sup> K. Yip,<sup>26</sup> S. Yoursef,<sup>35</sup> J. Yo,<sup>87</sup> Z. Yu,<sup>43</sup> M. Zanabria,<sup>2</sup> H. Zheng,<sup>43</sup> Z. Zhon,<sup>43</sup> M. Zalinski,<sup>24</sup> D. Zheminska,<sup>43</sup> A. Zieminski,<sup>ca</sup> V. Zutski,<sup>36</sup> E.C. Zvener,<sup>26</sup> and A. Zylberstein<sup>13</sup>

(DØ Collaboration)

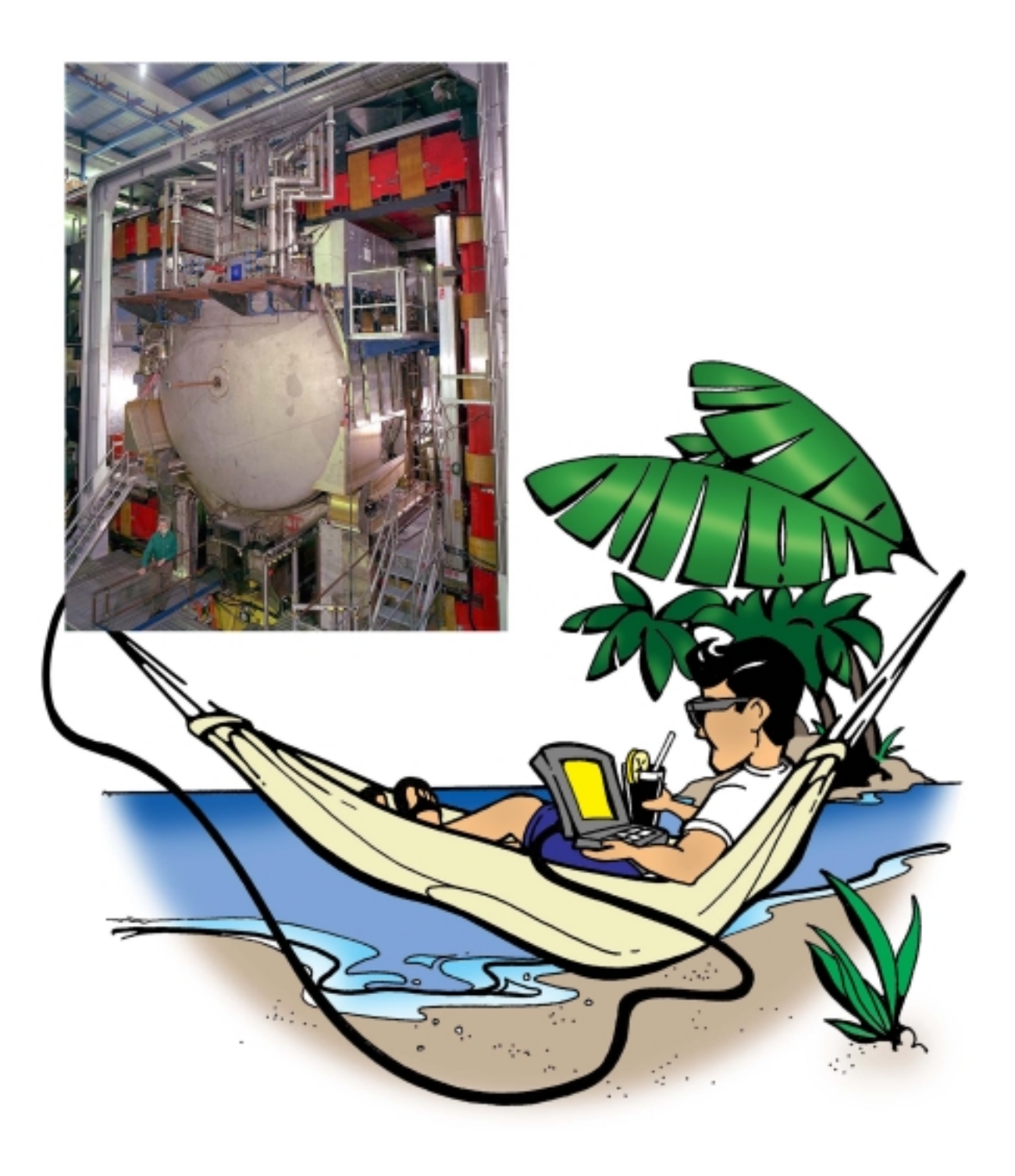

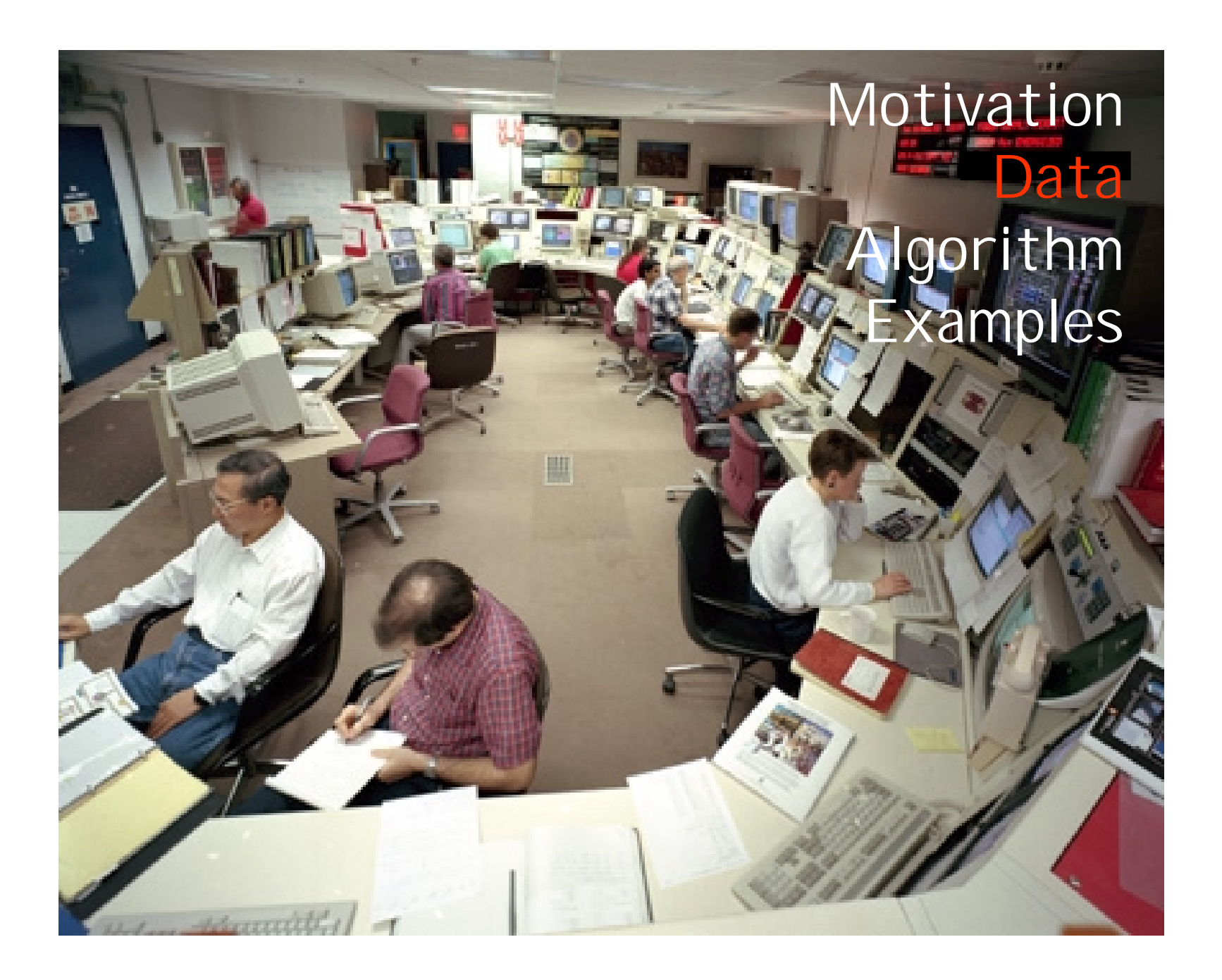

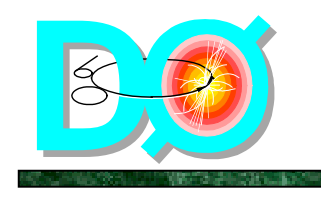

# Run I detector (1992-1996)

- • Multipurpose detector
	- –central tracking
	- –muon spectrometer
	- –U-LAr sampling calorimeter
- $\bullet$ No central magnetic field
- • Excellent electromagnetic and hadronic calorimeters

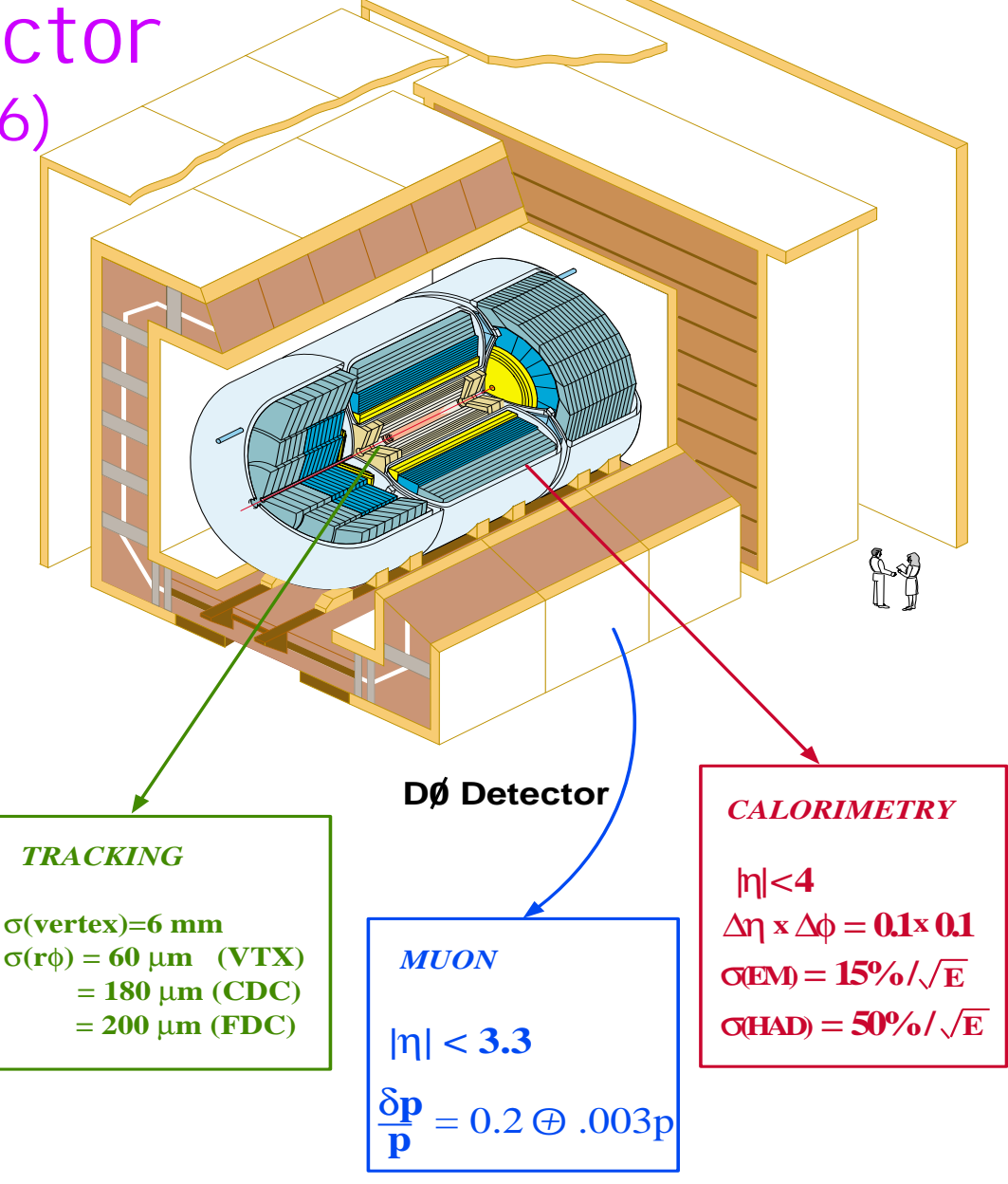

#### We have chosen 3 well-understood final states:

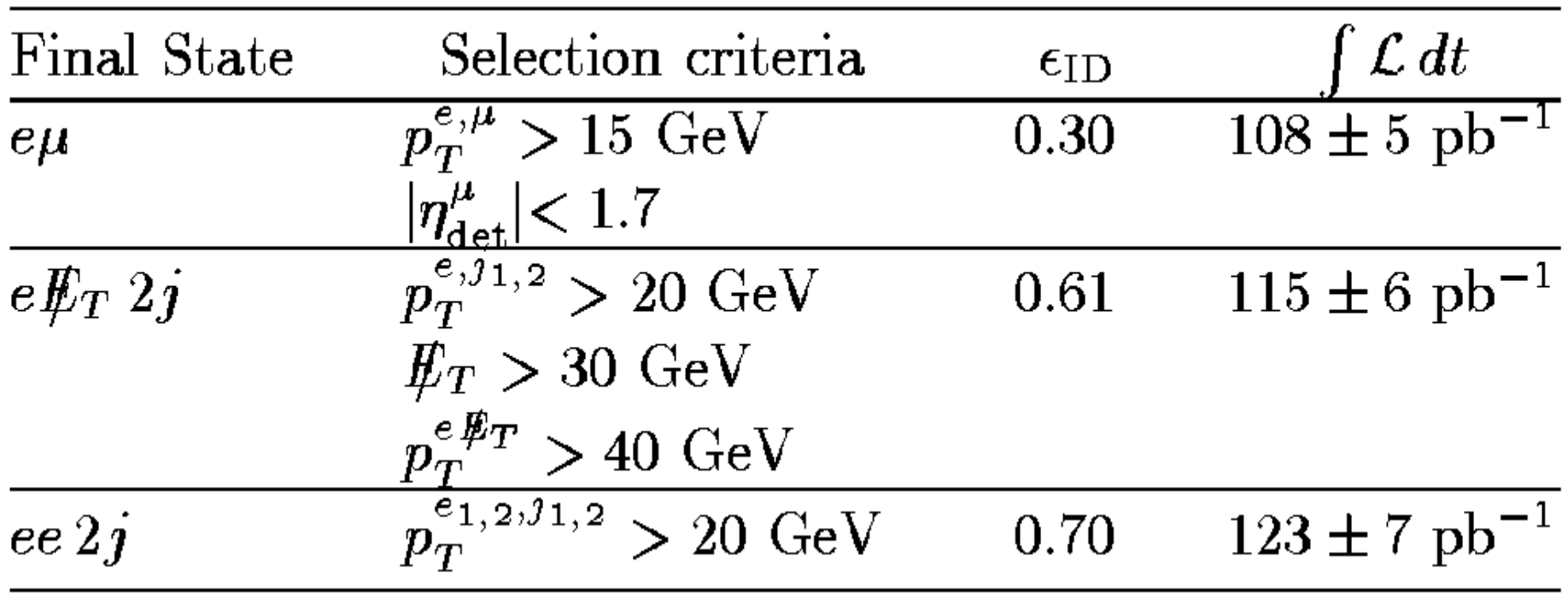

 $\epsilon_{ID}$  is the efficiency of identification requirements additional jets are identified if  $p_T j > 15$  GeV and  $|\eta| < 2.5$ 

#### Our background estimates come from a mishmash of sources:

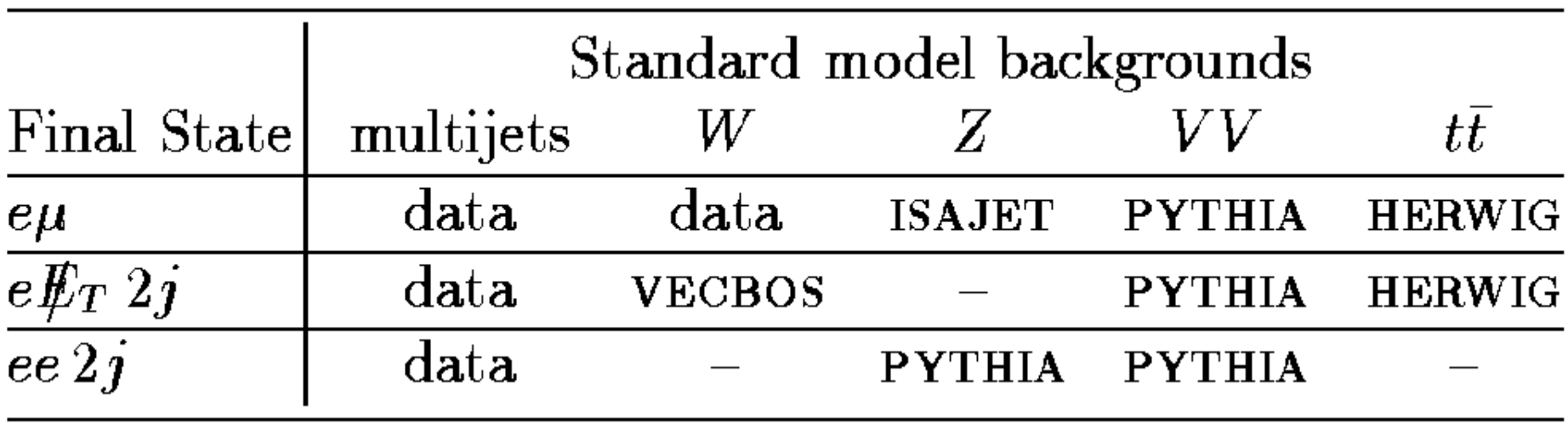

Systematic errors vary among the final states we consider, but roughly:

Systematic uncertainties

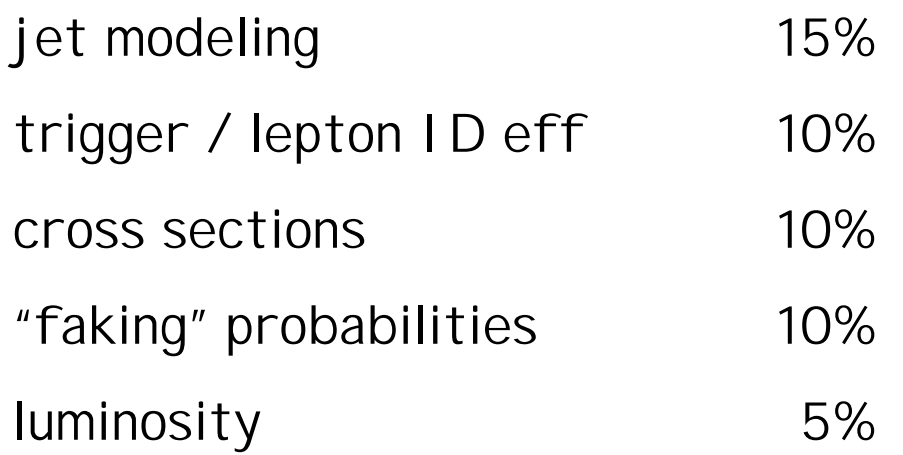

These uncertainties are incorporated into the cross section limit

# Data **Comparison of data and backgrounds**

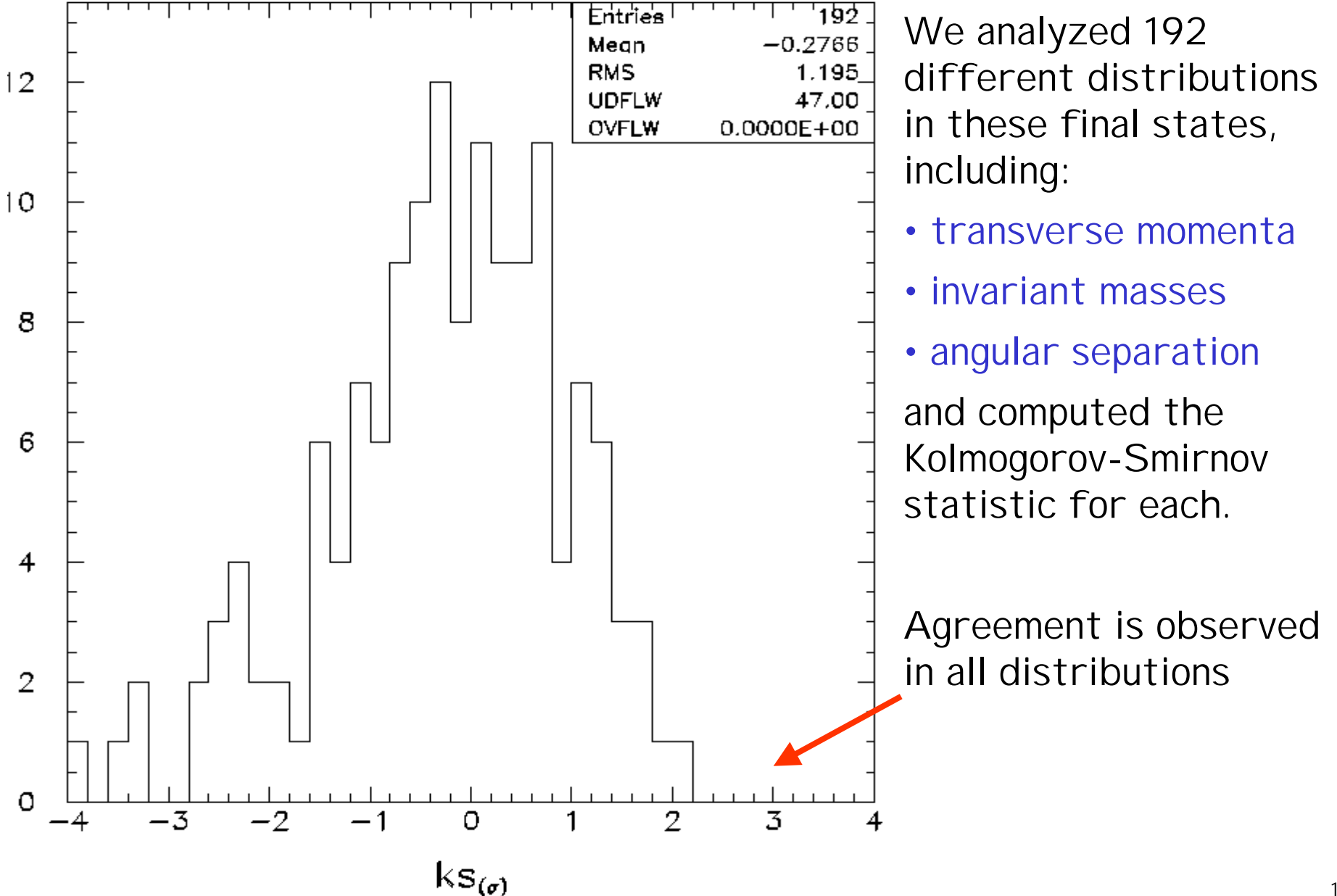

ata analyses and a series of the Previous analyses

The data and background estimates have each been used in previous analyses:

- • eµ
	- Top quark cross section PRL 79 1203 (1997)
	- Scalar top PRL in collab. review
	- Sleuth PRD 62 92004 (2000)
- $eE_{\top}$  2j
	- Leptoquarks PRL 80 2051 (1998)
	- Sleuth PRL 86 3712 (2001) PRD 64 12004 (2001)
- $\bullet$  ee 2j
	- Leptoquarks PRL 79 4321 (1997)
	- Sleuth PRL 86 3712 (2001) PRD 64 12004 (2001)

#### These data and backgrounds are well understood

Motivation Data Algorithm Examples

#### **Quaero** A General Interface to DØ Data

PRL Manual Examples

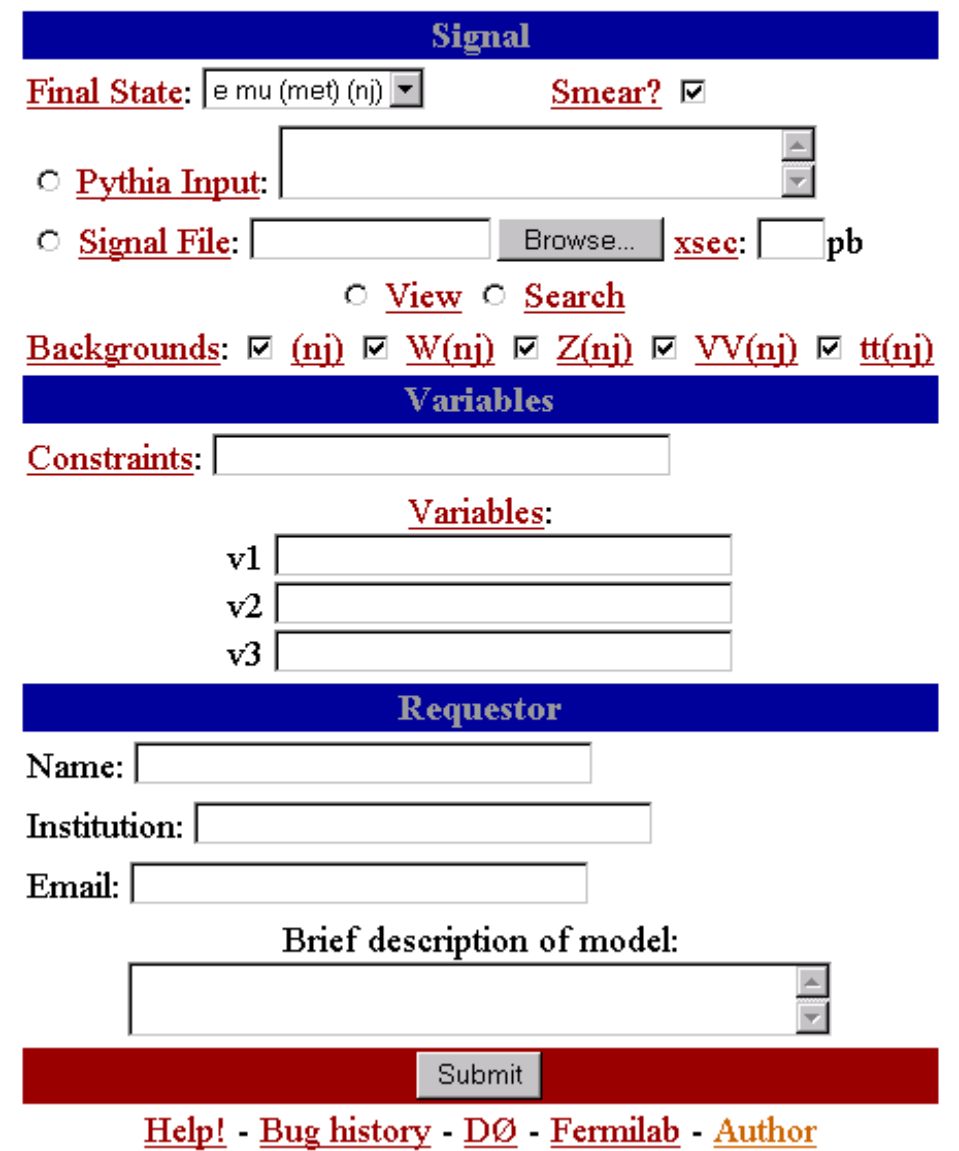

# 1) The signal Monte Carlo is processed

- (events are generated using Pythia, if requested)
- events are smeared with a fast detector simulation
- selection criteria are applied for desired final state
- particle identification efficiencies are considered

#### This gives

- total number of expected signal events in final state
- Monte Carlo signal events as they would look in the detector

The parametrized detector simulation is simple but sufficient:

- Partons are clustered and merged into jets
- Energies are smeared according to measured resolutions

$$
\frac{e/\gamma}{\text{jets:}} \frac{\delta E/E = 15\%}{\delta E/E = 80\% / \sqrt{E}}
$$
  
 
$$
\mu = \frac{\delta E}{p} = 0.18(p-2)/p^2 \oplus 0.003
$$

(Resolutions depend loosely on pseudorapidity)

#### Why do we believe the fast detector simulation?

PRL 75 1028 (1995) PRL 75 1034 (1995) PRL 78 3634 (1997) PRL 78 3640 (1997) PRD 56 6742 (1997) PRL 79 1441 (1997) PRD 57 3817 (1998) PRD 58 051101 (1998) PRD 58 31102 (1998) PRD 60 72002 (1999) PRD 62 52005 (2000) PRD 62 71701 (2000) PRL 75 1456 (1995) PRD 60 52003 (1999) PRD 61 72001 (2000) PRD 61 32004 (2000) PRL 84 2792 (2000) PRL 77 3309 (1996) PRD 58 12002 (1998) PRL 80 3008 (1998) PRD 58 92003 (1998) PRL 80 5498 (1998) PRD 62 92006 (2000) PRL 84 222 (2000) PRL 81 524 (1998) PRL 86 1156 (2001) **. . .**

 These publications cover a variety of analyses gauge boson couplings W/Z production searches for new physics

Note also the difference between signal and background:

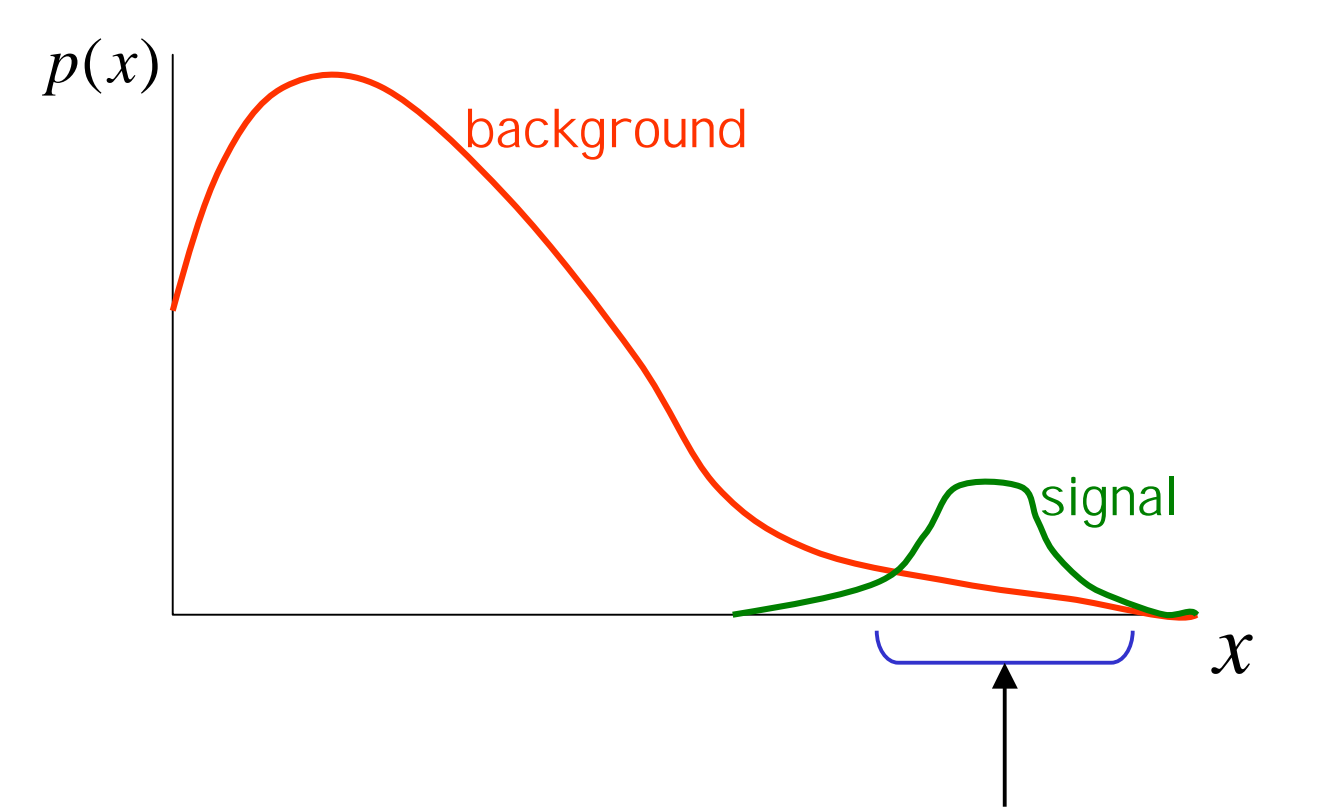

The region that we are interested in generally lies in the tail of the background, but in the bulk of the signal (Correct modeling of the background tails is relatively more important than correct modeling of the signal tails)

- 2) An optimal region is chosen in the variables provided
	- a) Estimate signal and background densities using kernels

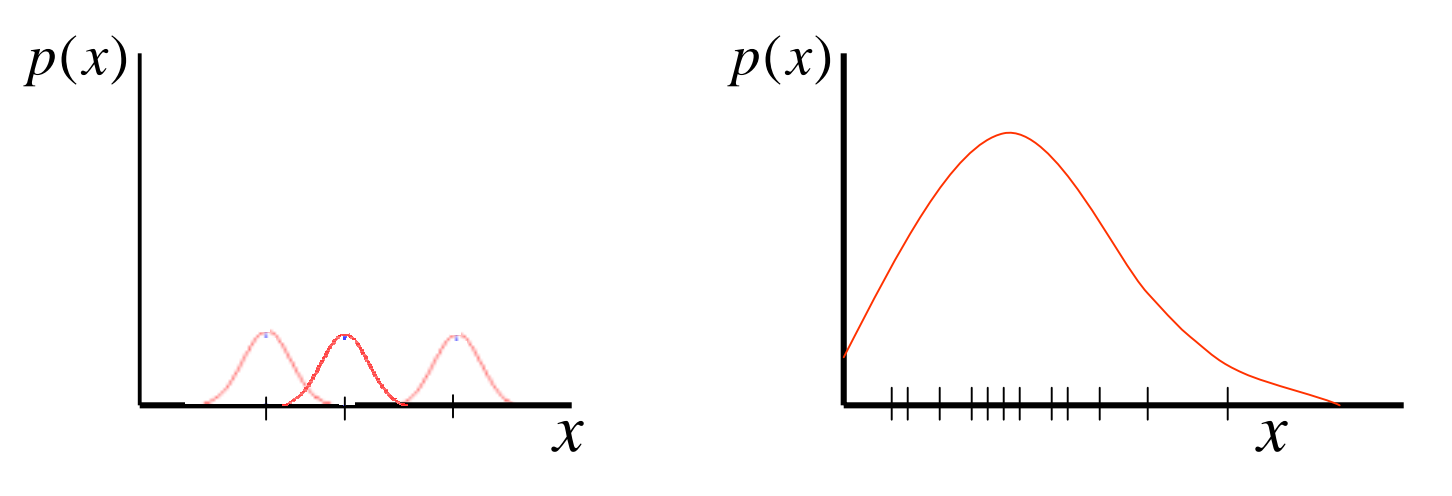

1) place "bumps of probability" around each Monte Carlo point

2) sum these bumps into a continuous distribution

$$
p(x) = \sum_{i=1}^{N} \text{gauss}(x - x_i)
$$

The multivariate generalization is immediate

### b) Define a *discriminant*

$$
D(x) = \frac{p(x \mid s)}{p(x \mid s) + p(x \mid b)}
$$

#### and choose a cut on  $D(x)$  that minimizes

the 95% CL cross section limit you would expect to set assuming the data contains no signal.

We call 1/this quantity the "sensitivity"

Note that so far we have made no use of the data

3) Comparing number of observed events in the data to expected bkg, set 95% CL cross section limit on signal

4) Result is returned by email

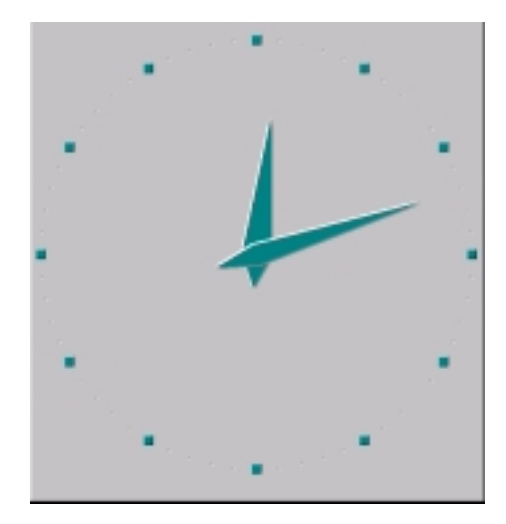

Total elapsed time ≈ 1 hour

### Algorithm Result

**From: quaero@fnal.gov Subject: Quaero Request #29**

 $W_R \rightarrow t\overline{b} \rightarrow e \overline{E_T} 2j$ 

**Result**

**Pythia cross section x branching ratio = 1.68 pb.**

**Upper limits on the cross section to this process at confidence levels of 50%, 90%, and 95% are found to be 0.8 pb, 1.8 pb, and 2.1 pb, respectively. Maximal sensitivity (0.73 pb-1) is achieved in a region of variable space with 17.6 signal events expected, 32.7 +- 7.1 background events expected, and 36 events observed in the data.**

#### **Plots**

**Plots of the variables that you used are available for viewing at http://quaero.fnal.gov/quaero/requests/plots/29.ps. The red curve is the expected background; the green curve is your signal multiplied by a factor of 10; the black dots are D0 data.**

#### Algorithm

Result

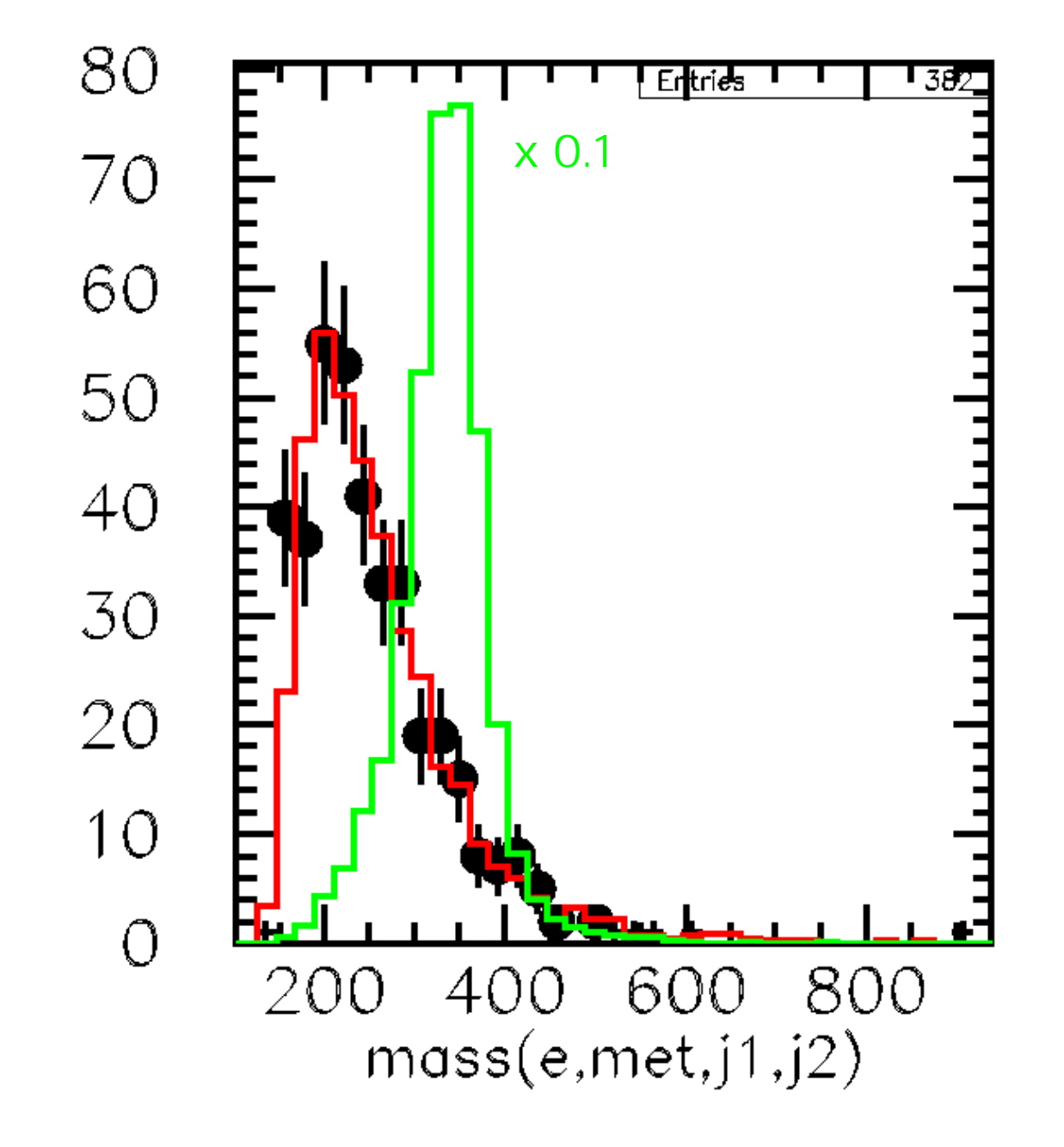

#### There are a number of ways Quaero could be implemented

Don't

Keep Quaero as an internal tool

Make data available with limited scope and internal review Restrict those who are allowed to use Quaero Review all Quaero results before releasing them

Make data available with general scope and more limited internal review

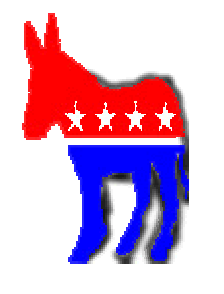

"Put the data out there" Make data available to all with no internal review

Many variations on these themes

#### We chose to make data available with general scope and limited internal review

#### **Quaero Policy**

• Any "interesting" Quaero result will be reviewed by a DØ Quaero Review Board.

- A Quaero result is "interesting" if an excess of data over background of more than 2.0 standard deviations is found.
- If an interesting result is found, the requestor is notified that his request is under review, and the result of the request is sent to the review board.
- If a fault is found the fault is rectified, the request is re-run, and the new result is sent to the requester (along with an explanation).
- If the "interestingness" is not deemed to be due to any fault, the result is sent to the requester.

• In all cases the requester is free to publish the Quaero result in his or her own paper, so long as Quaero is referenced. The appropriate citation, including the Quaero request log number and request date, is included in the email with Quaero's result.

Motivation Data Algorithm Examples

#### You're presumably thinking

"Surely this can't be as good as a real analysis . . ."

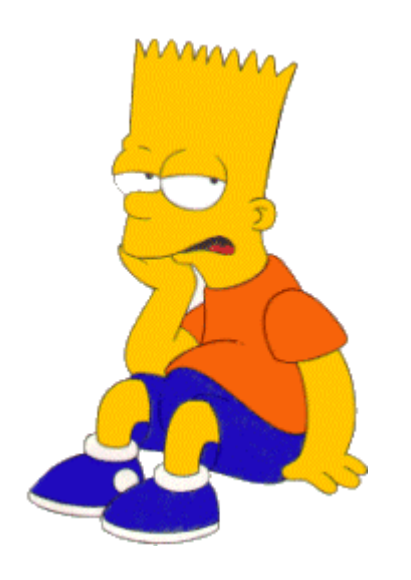

If so, think again! Using Quaero, you can analyze the following in a day:

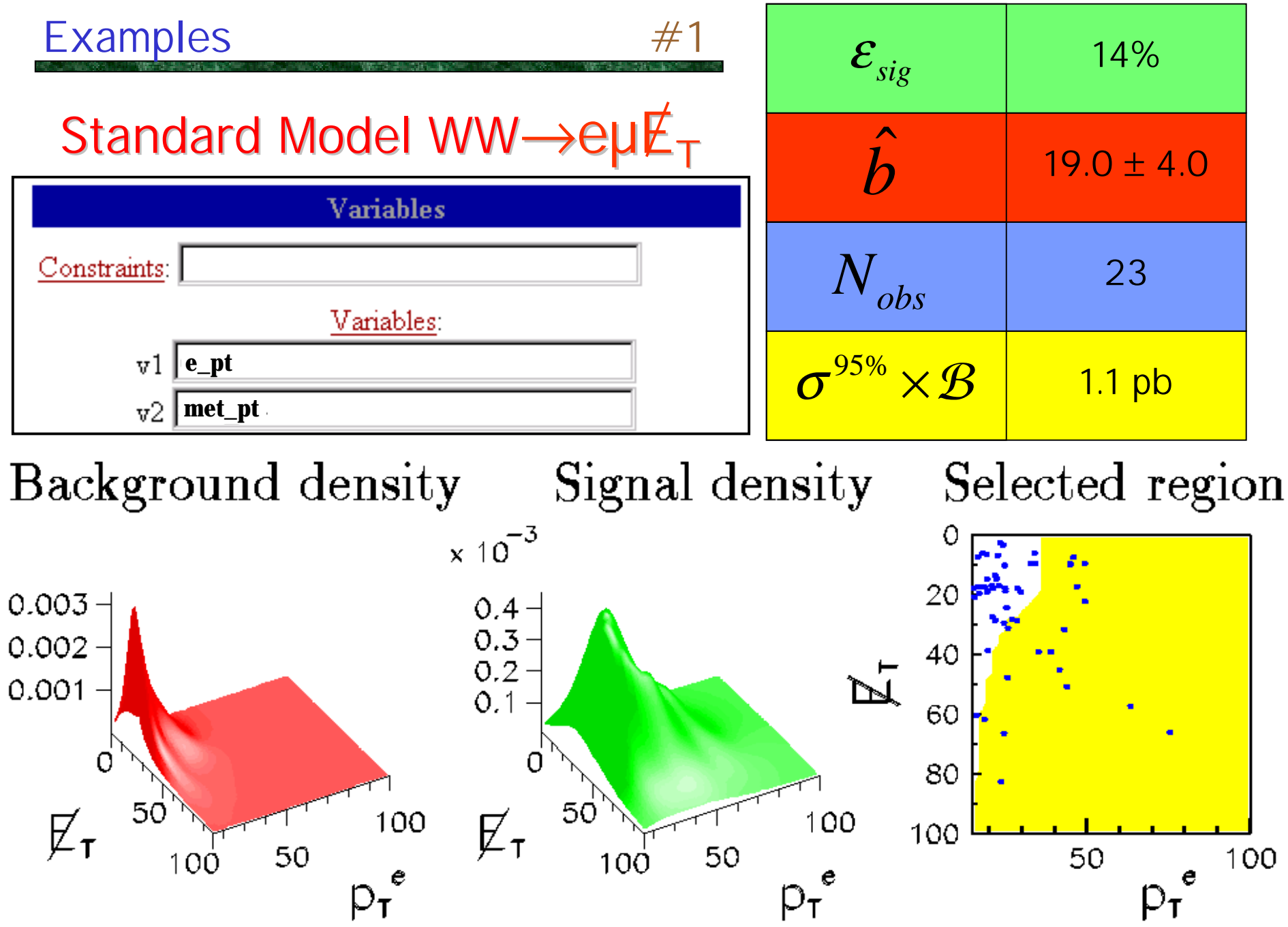

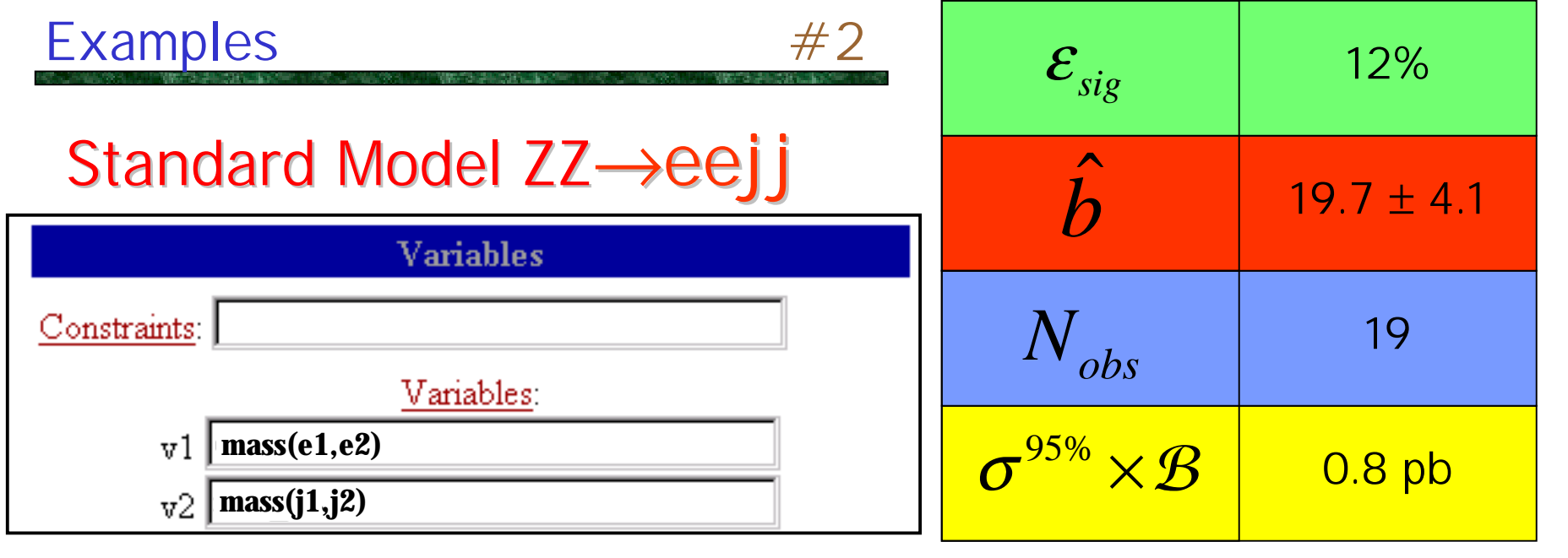

Background density

Signal density

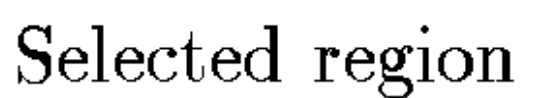

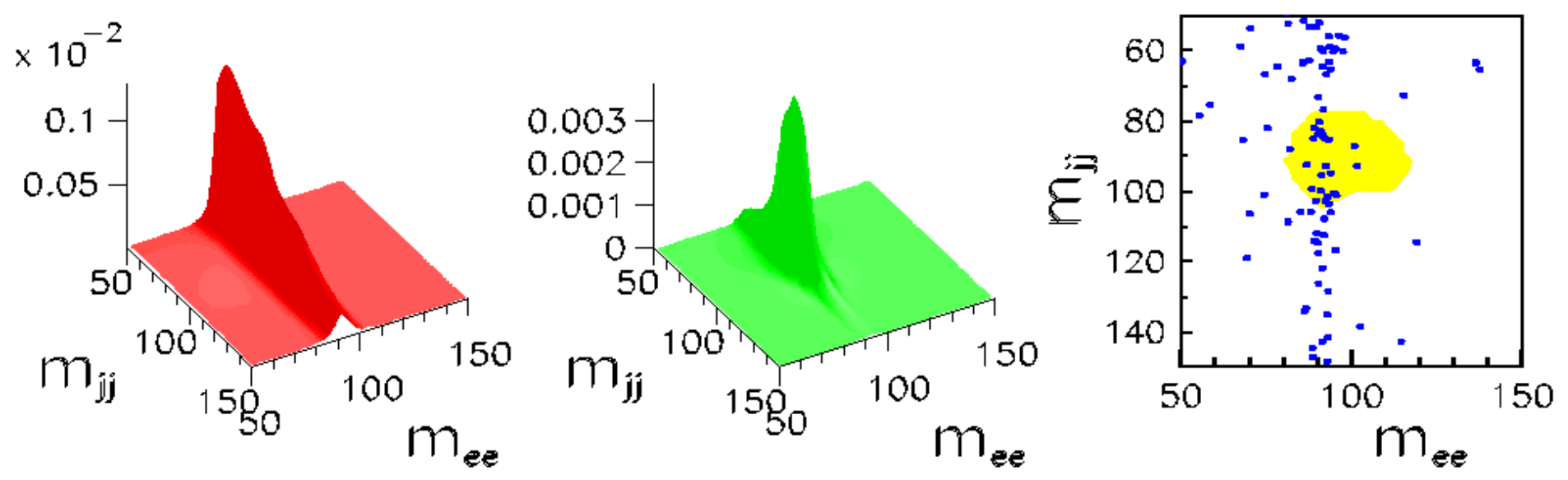

Standard Model WW  $\rightarrow$  eµ $/\,\llap E_T$ Predicted  $\sigma \times \mathcal{B}$  = 0.17 pb Limit  $\sigma^{95\%} \times \mathcal{B} = 1.1$  pb Standard Model  $ZZ \rightarrow ee 2j$ Predicted  $\sigma \times \mathcal{B}$  = 0.05 pb Limit  $\sigma^{95\%} \times \mathcal{B} = 0.8$  pb

These processes are currently at the edge of the Tevatron's sensitivity CDF, "Observation of W+W- production . . . ." PRL 78 4536 (1997) 5 events observed on a background of 1.2±0.3 events in all dilepton final states (ee,  $e\mu$ ,  $\mu\mu$ )

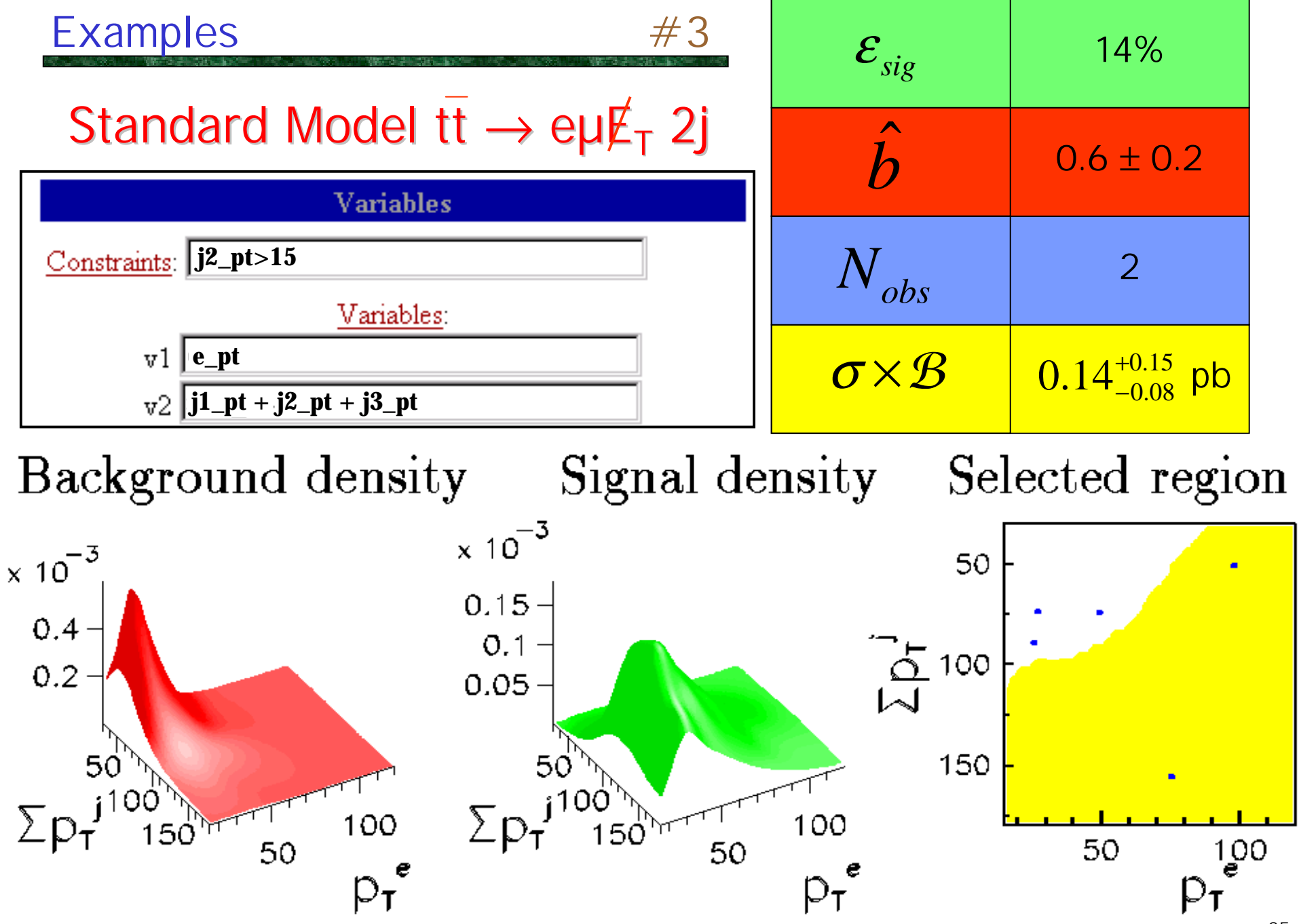

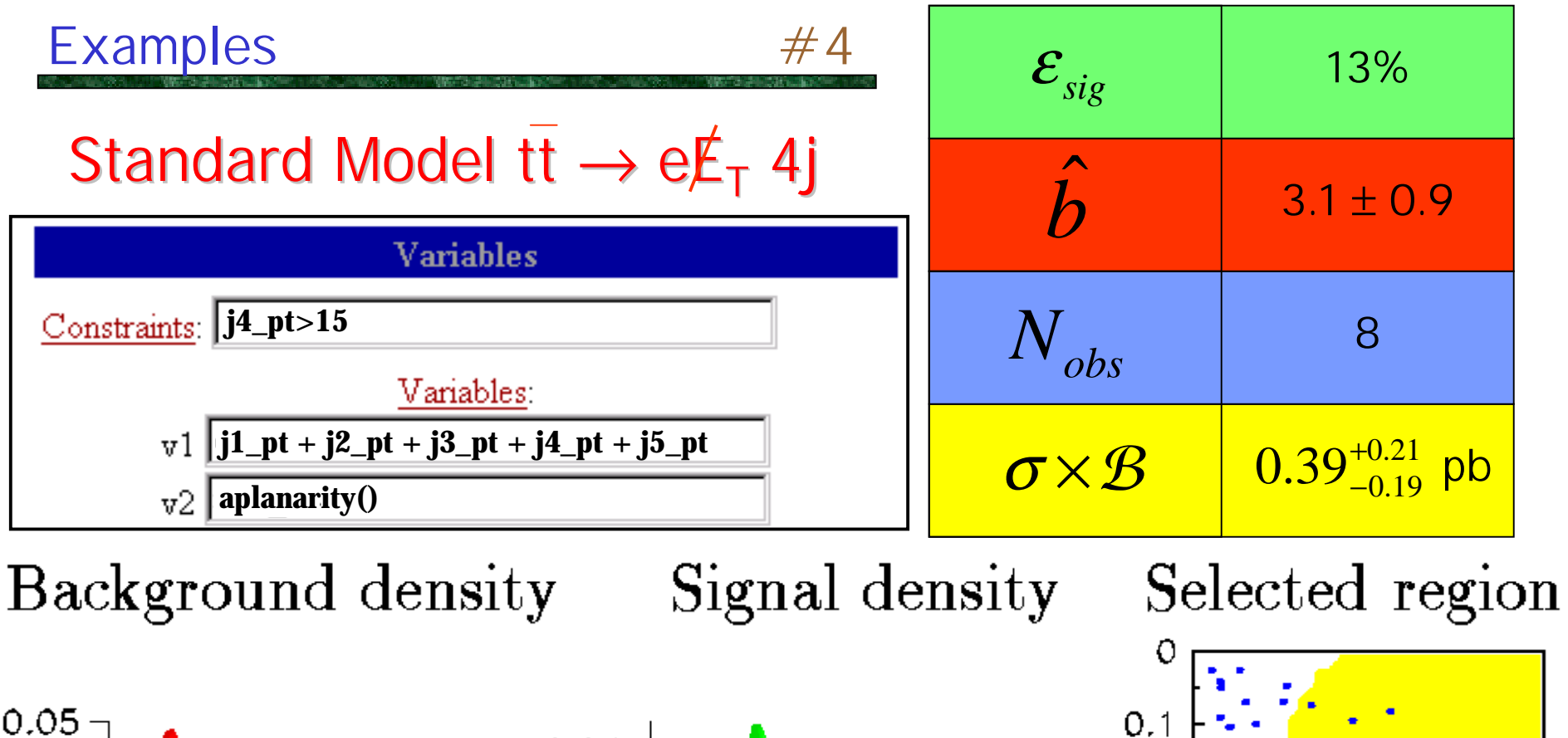

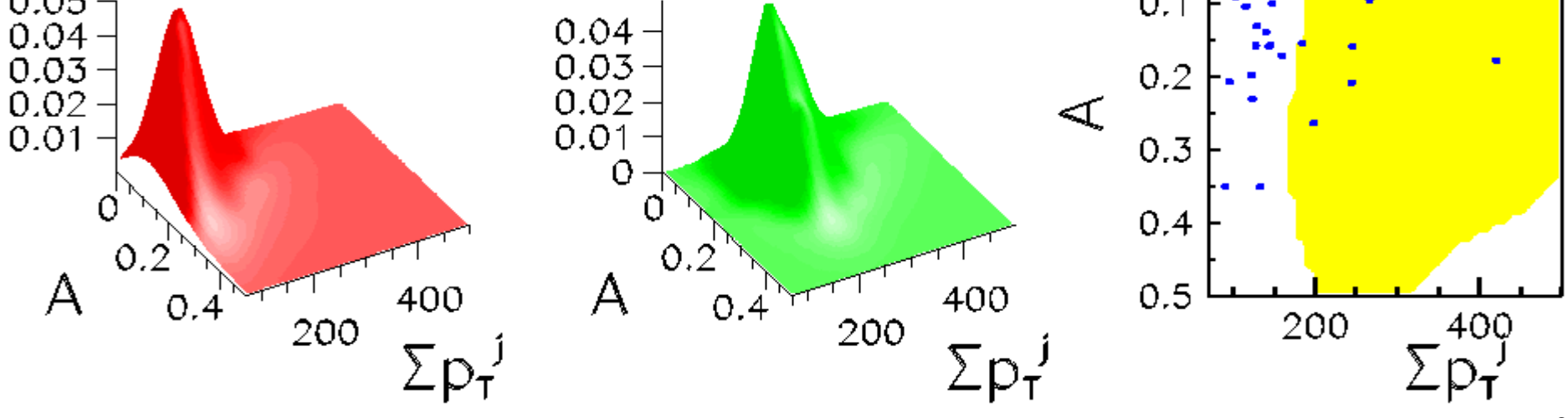

DØ PRL (1997, 125 pb<sup>-1</sup>) in dileptons (ee, eµ, and µµ): 2.1σ (5 events with 1.4 expected) in lepton+jets (e+jets and µ+jets): 2.6σ (19 events with 8.7 expected) w/o b-tag 3.6σ (11 events with 2.5 expected) w/ b-tag We have used

- $\frac{1}{2}$  of the dilepton sample (eµ) only
- ½ of the lepton+jets sample (e+jets) only
- no b-tagging

 $\sigma \times \mathcal{B}$  is consistent with previous measurements

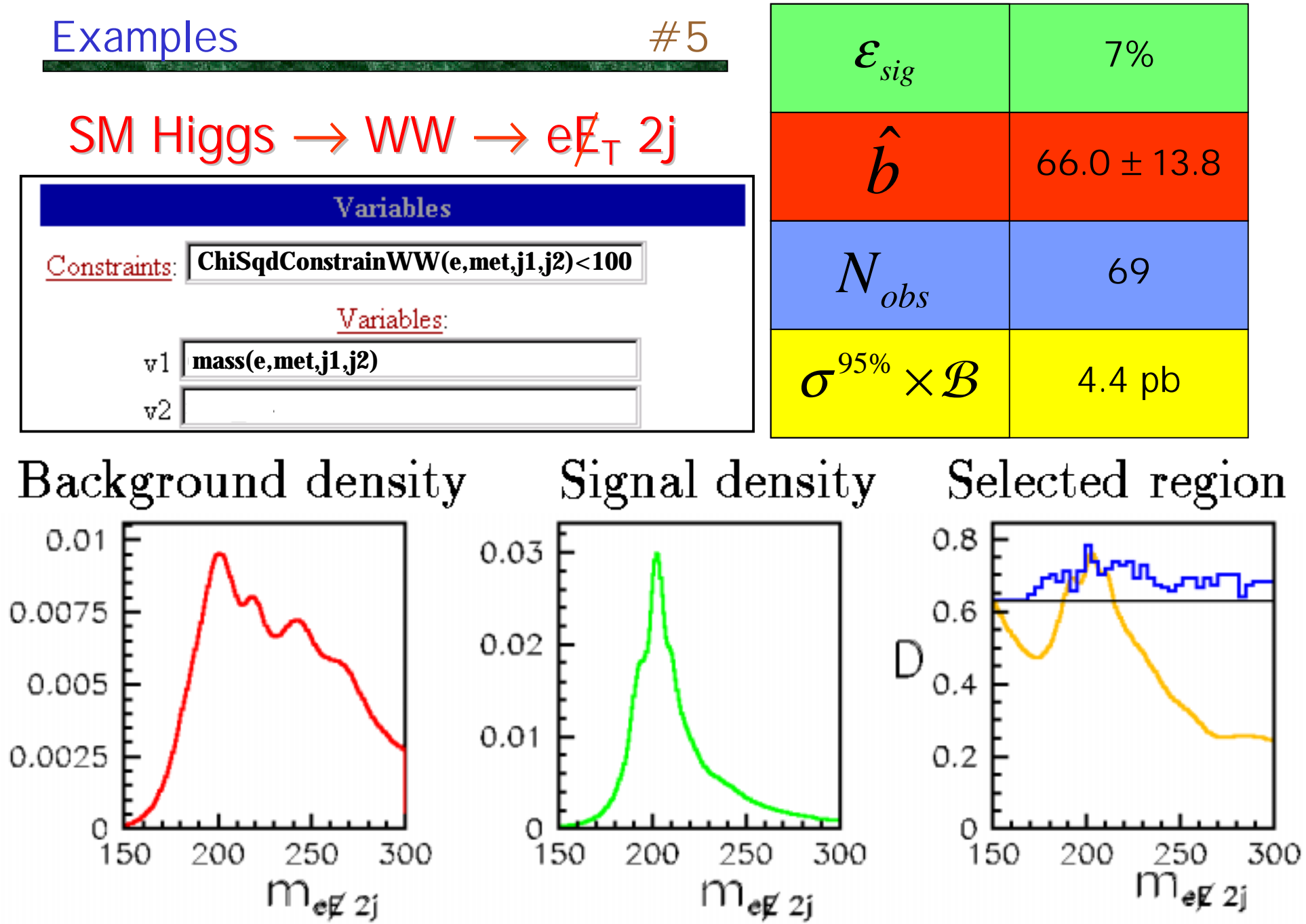

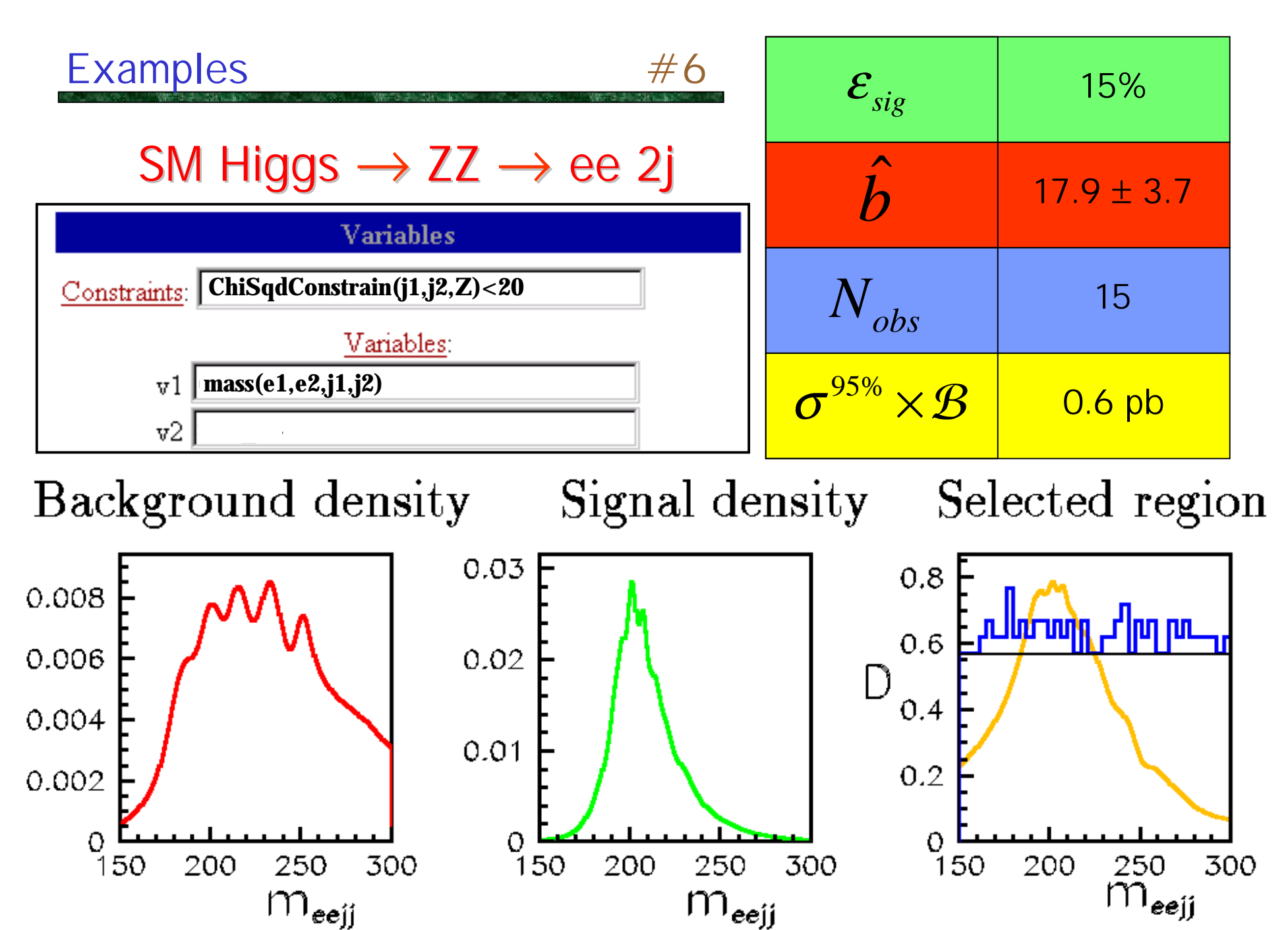

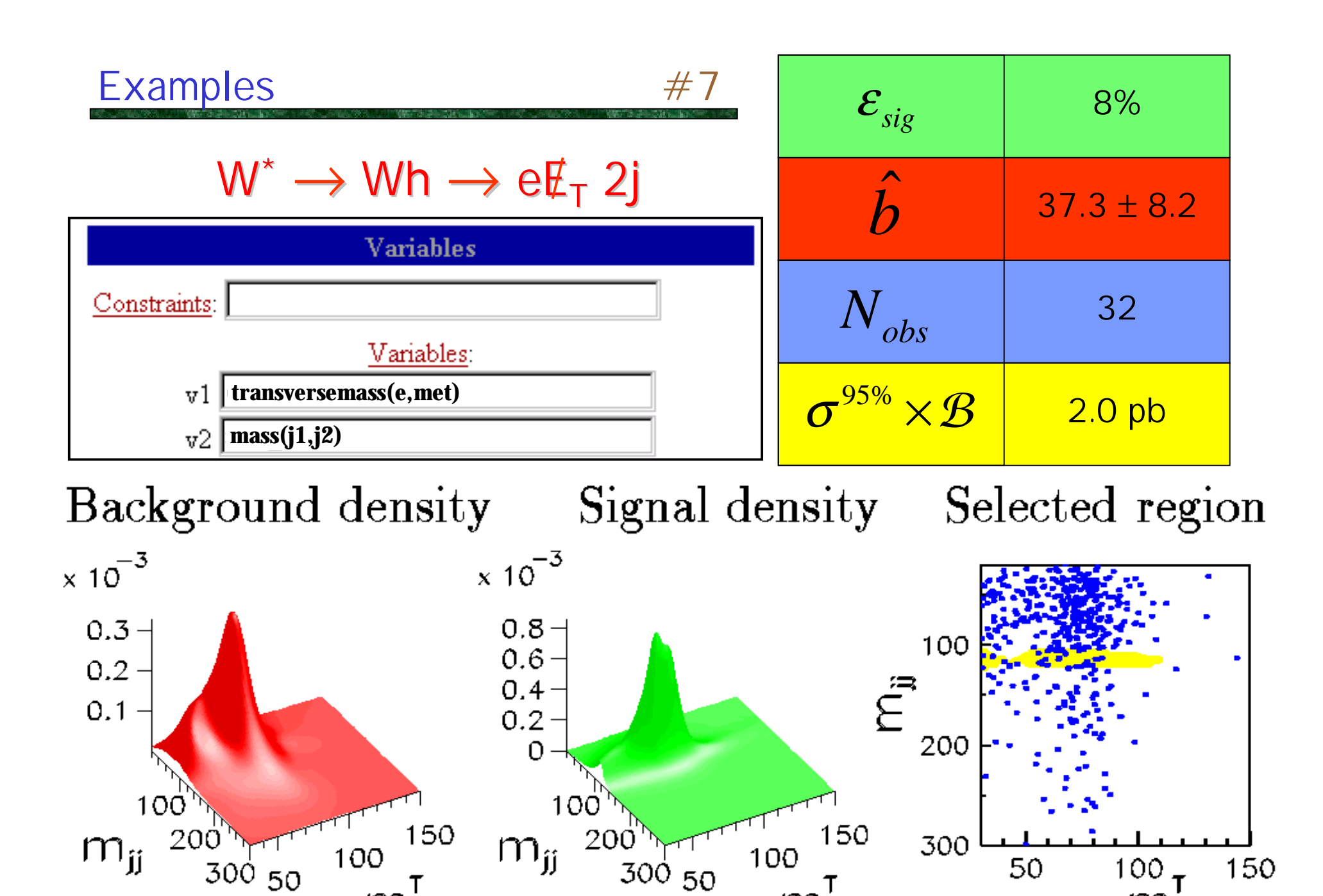

300 50

Τ

m

300 50

Τ

.<br>ev

 $m$ 

40

 $m_{ev}$ 

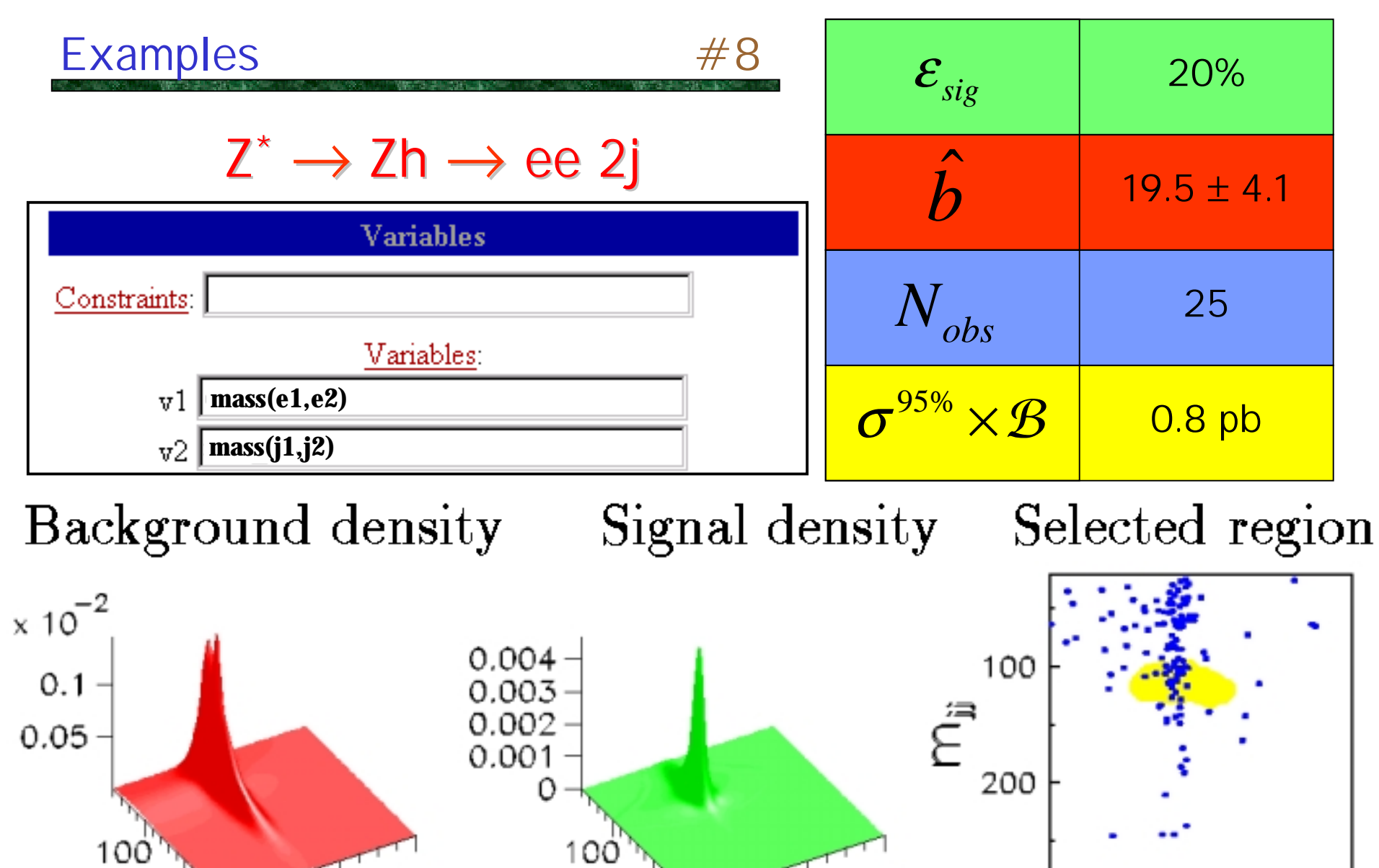

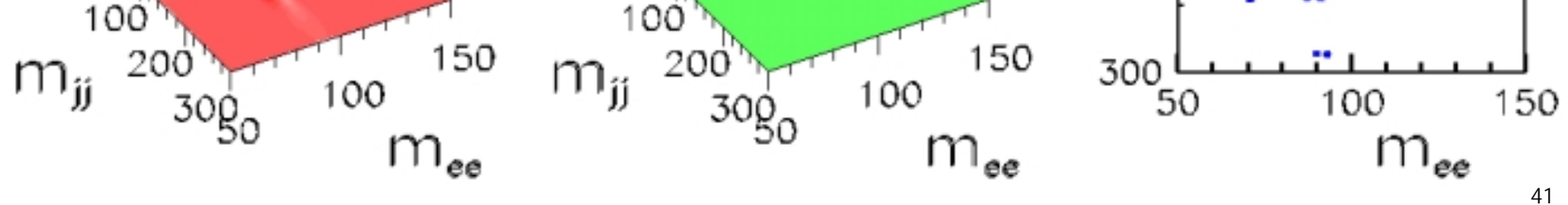

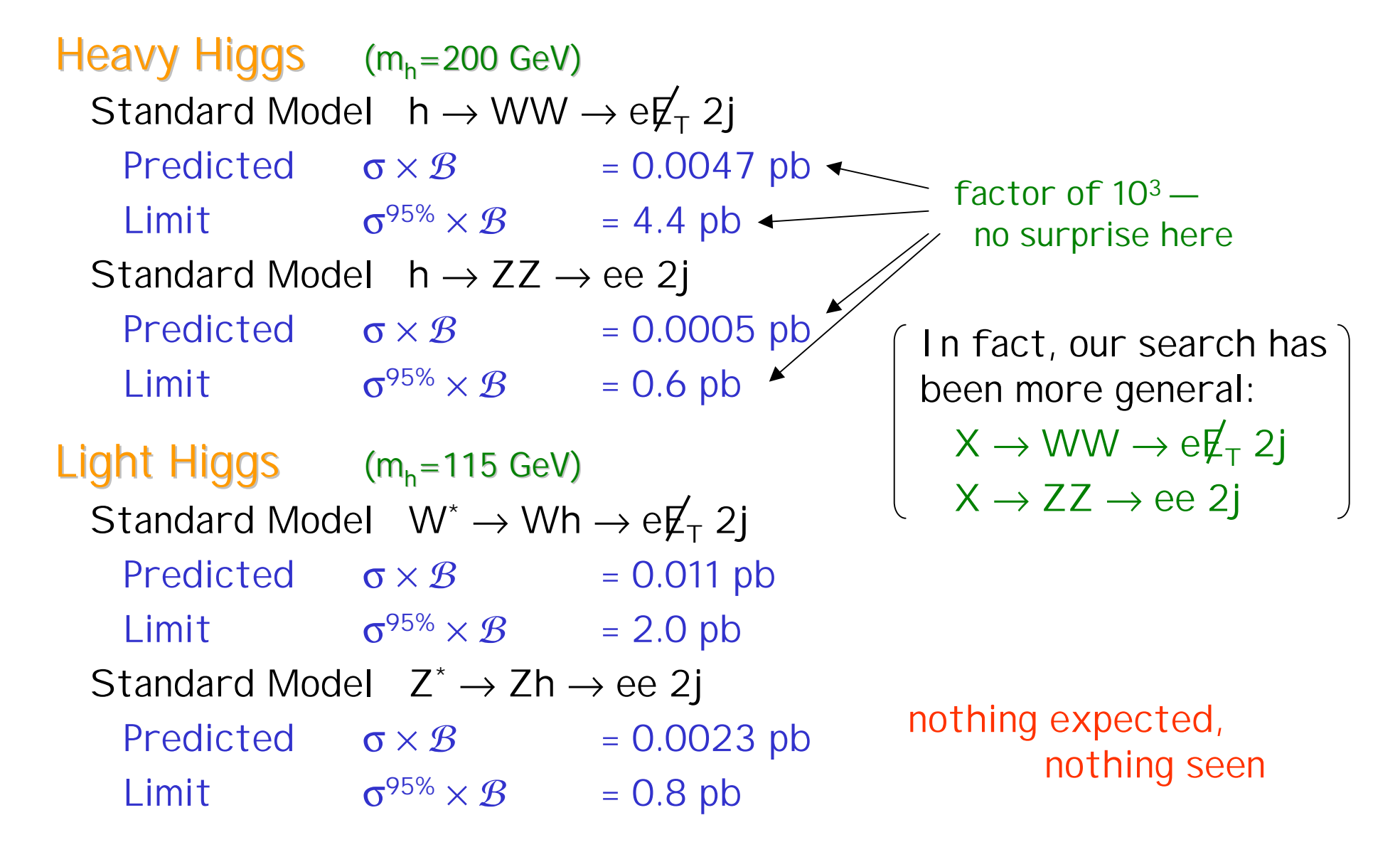

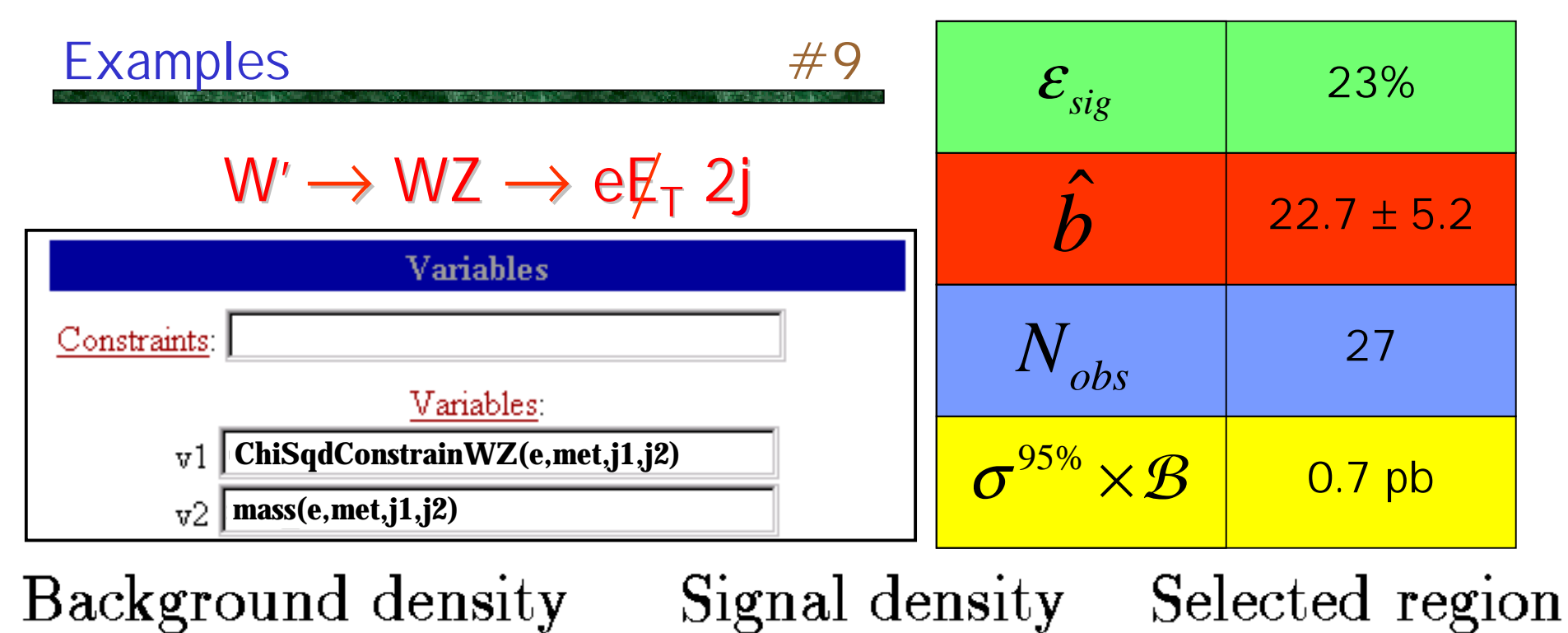

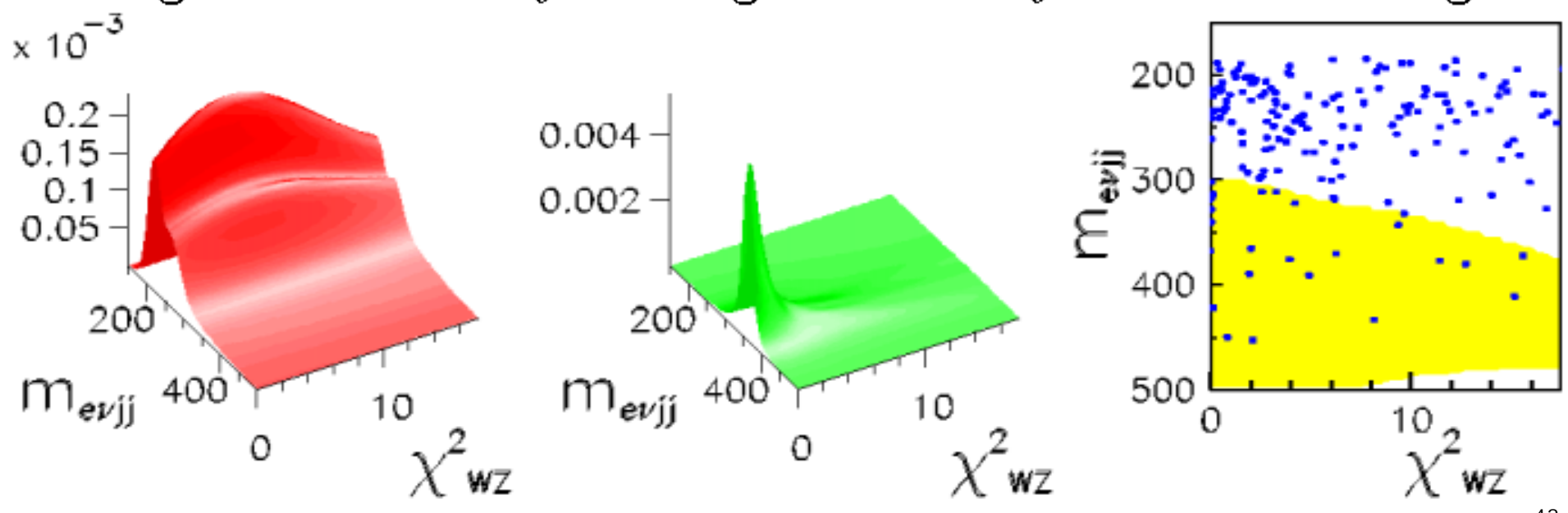

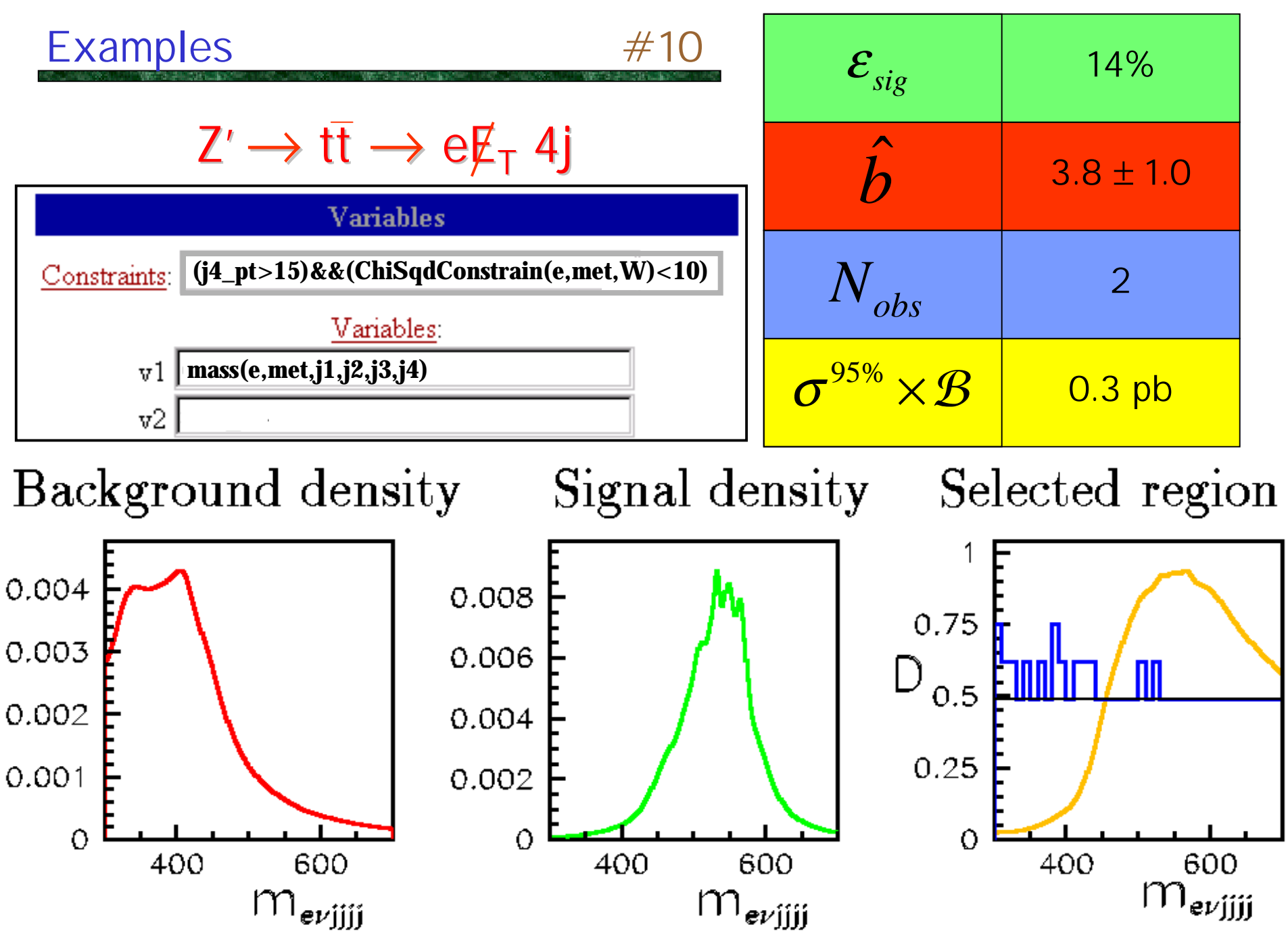

#### Examples W'/Z' comments

# $W' \rightarrow WZ \rightarrow e \overline{\mathbb{1}_T}$  2j

"Extended gauge model" [Altarelli et al., Z. Phys. C 45 109 (1989)]

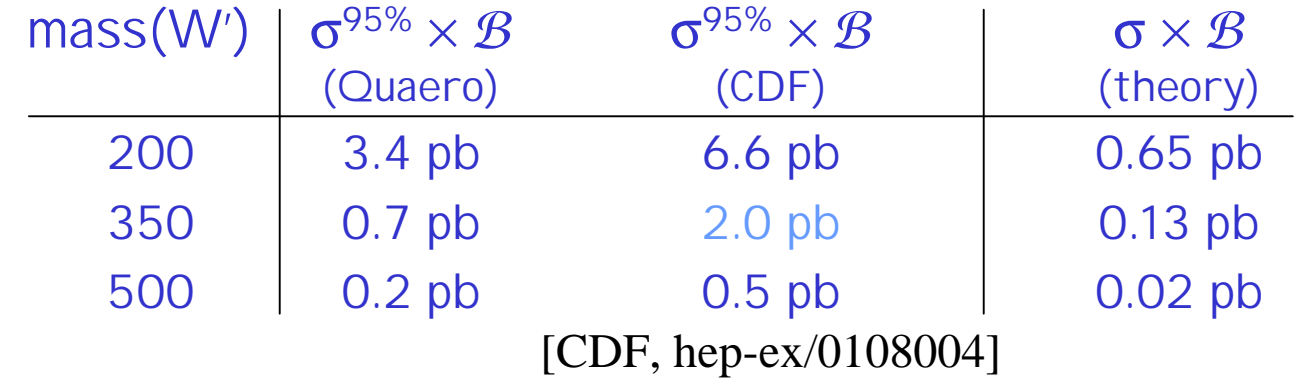

# $Z' \rightarrow t\bar{t} \rightarrow e \not\!{E}_{\tau}$  4j

Standard Model (Z-like) couplings assumed

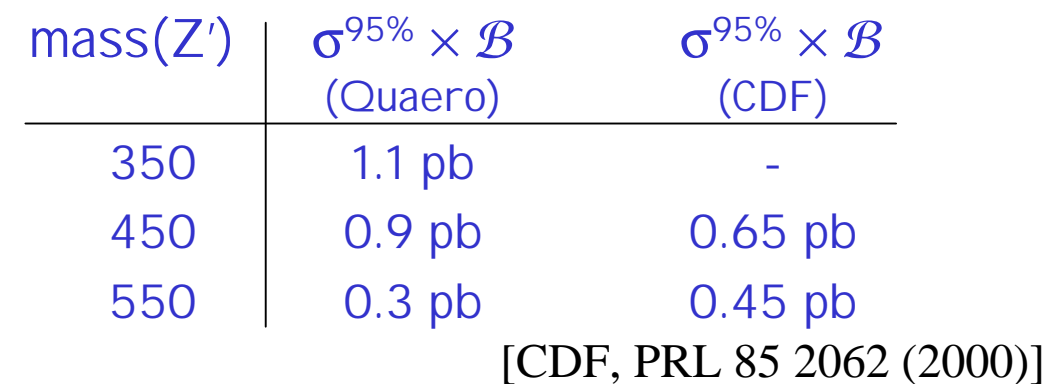

Results are consistent with (and competitive with) previous measurements.

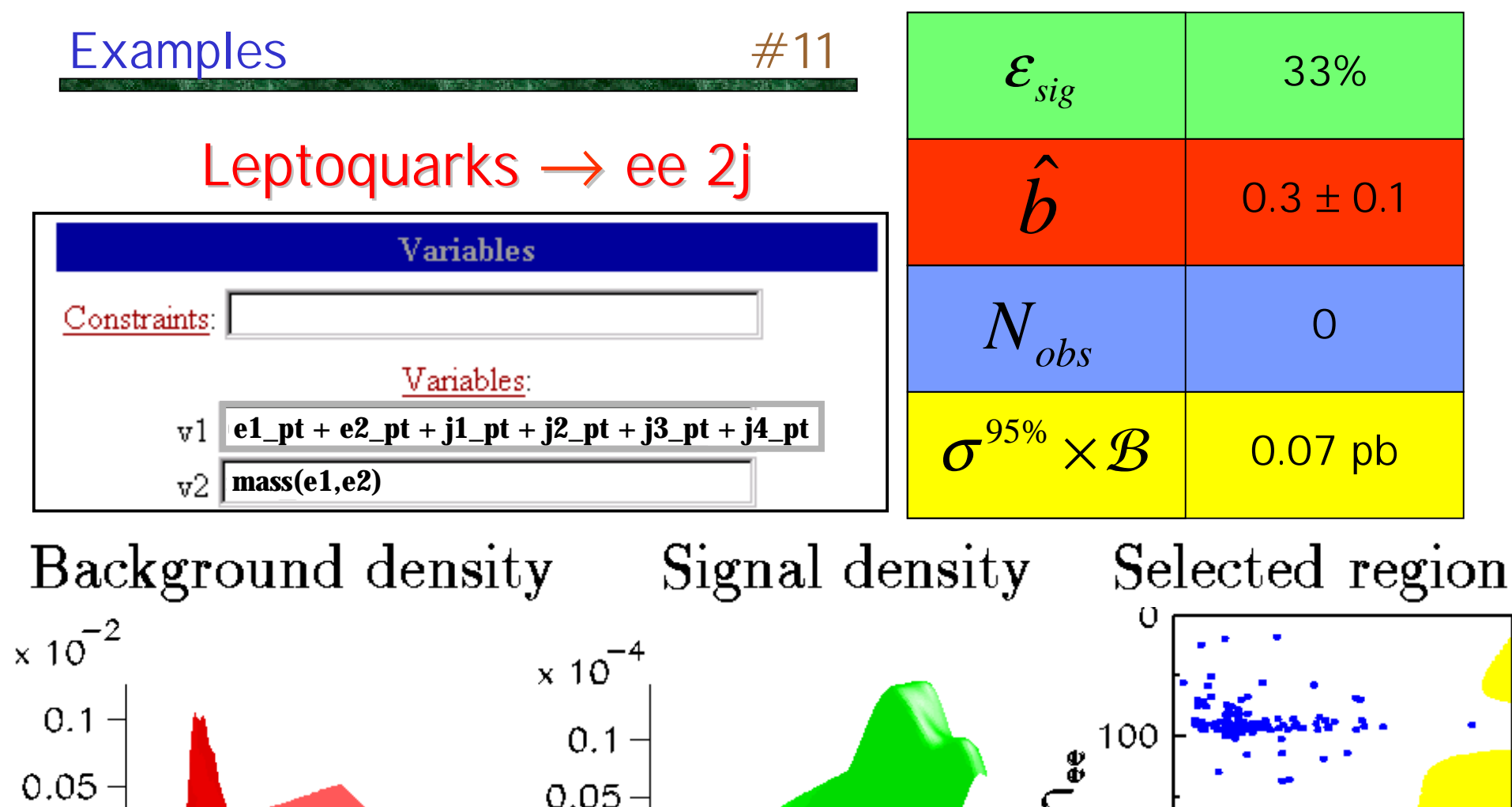

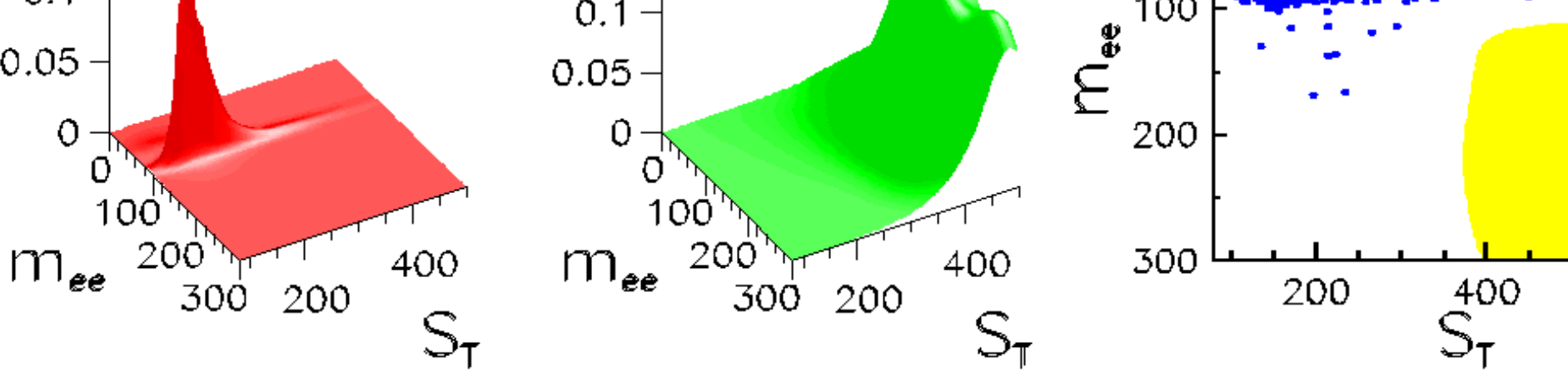

#### **Examples** Performance Ω Leptoquarks  $\rightarrow$  ee 2j **Quaero**  $\epsilon^{100}$  $\hat{b} = 0.3 \pm 0.1$  $\mathcal{E}_{sig} = 0.33$ 200  $\sigma^{95\%} \times \mathcal{B} = 0.07 pb$ 300  $\times 10^{-2}$  $x 10^{-4}$ 200 400  $0.1$  $0.1 0.05$  $0.05 -$ 0 0 0 0  $100^{\circ}$  $100$ 200<sup>"</sup> 200  $\mathsf{m}_{\mathsf{ee}}$ 400  $\mathsf{m}_{\mathsf{ee}}$ 400 200 200 300 300  $\mathsf{S}_{\mathsf{\tau}}$

47

0.35  $0.4 \pm 0.15$  $0.07\;$   $pb$ Previous

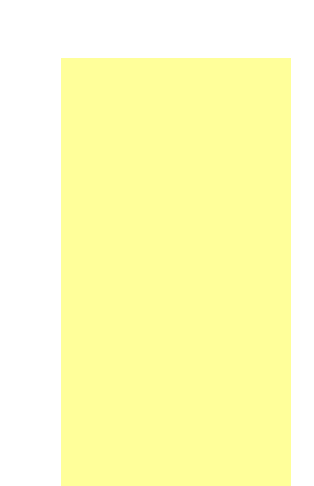

#### Nearly identical results

(to be overlayed)

#### Quaero performs as expected in 11 of 11 sample analyses

# Motivation Data Algorithm Examples **LEP**

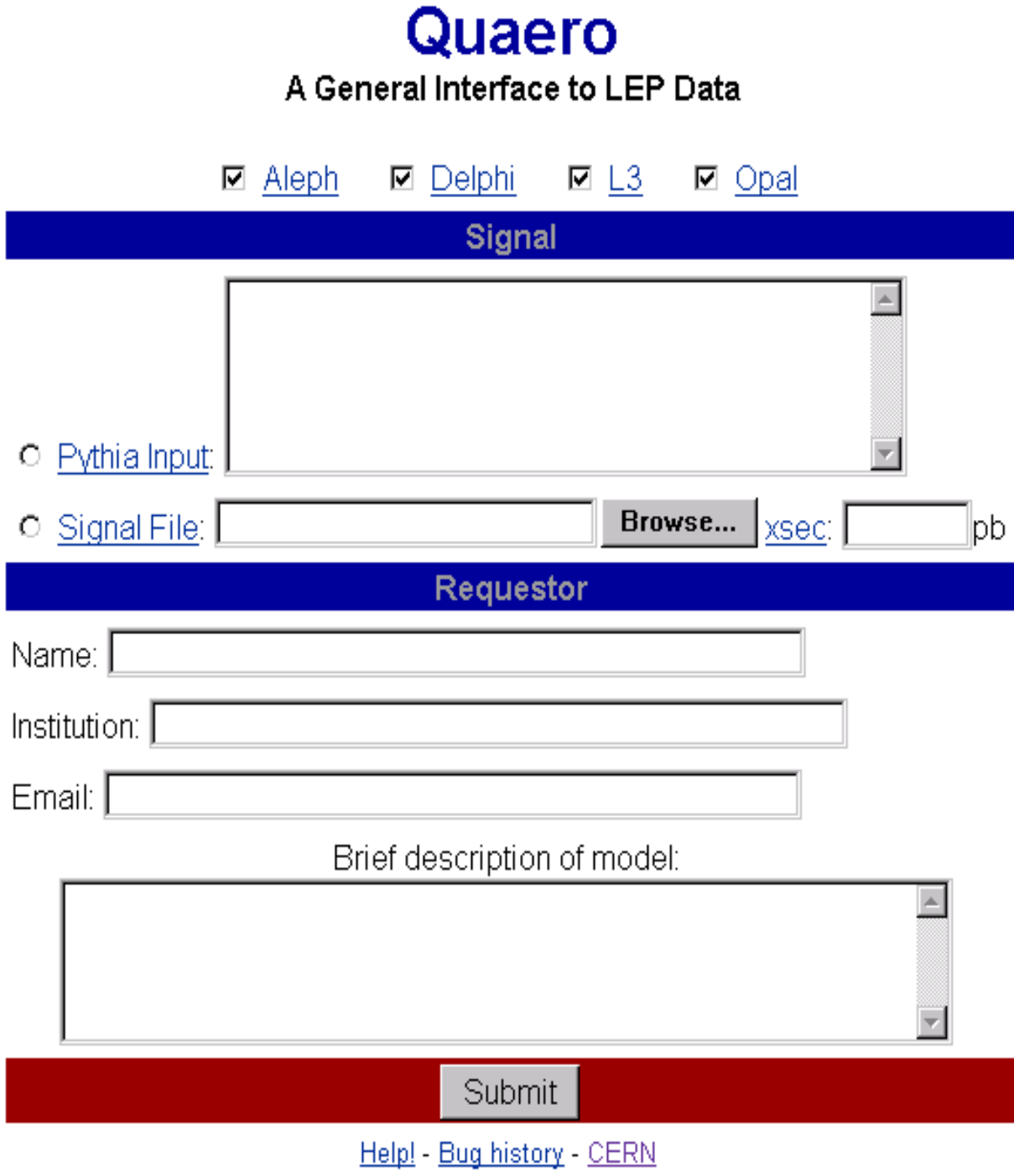

# **Current challenges:**

- 1) Archiving data
	- Can we archive HEP data in a meaningful way? LEP
- 2) Combining results from various final states

What do the data *as a whole* say about a particular model?

#### 3) Combining results from various experiments

Can we do this consistently and correctly, with minimal headache?

4) Precision measurements

Can Quaero do measurements, in addition to searches?

5) Systematic errors

Can we allow an arbitrarily sophisticated treatment of systematics?

# Any experiment wishing to use Quaero needs to provide 4 things:

- Data  $\blacktriangleright$ 
	- Object 4-vectors
- **Backgrounds**  $\blacktriangleright$ 
	- Object 4-vectors
- Systematic errors

Sources of error & effect on 4-vectors

**Detector simulation** 

(and reconstruction, if necessary)

# Event format:

eventType  $weight{err/mag,...}$  sqrt(s) ${err/mag,...}$  $e + E\{err/mag,...\} \cos(\theta) \phi$ e-  $E\{\text{err}/\text{mag},\dots\}$   $\cos(\theta)$   $\phi$ **b**  $E\{\text{err}/\text{mag},\dots\}$   $\cos(\theta)$   $\phi$ **b**  $E\{\text{err}/\text{mag},\dots\}$   $\cos(\theta)$   $\phi$ uncl  $m\{\text{err}/\text{mag},...\}$   $E\{\text{err}/\text{mag},...\}$   $\cos(\theta)$   $\phi$ ;

### Data event:

data 1 190.0  $e+ 45.2 +0.11 0.21$ e- 47.3 -0.05 3.56 **b**  $46.0 -0.16$  1.71 **b**  $48.2 -0.02$  4.90 uncl  $0.44$  3.3 +0.07 3.97;

# Background event:

ZZ  $0.0041\{1/0,12/0.0002,0201/0.0001\}$ **190.0**  $e+ 45.2\{0221/1.4\} +0.11 \quad 0.21$ e-  $47.3\{0221/1.5\}$  -0.05 3.56  $b{0211/j/0.001}$  46.0{0222/3.6} -0.16 1.71  $b{0211/j/0.05}$  48.2{0222/3.7} -0.02 4.90 uncl  $0.44\{0222/0.07\}$  3.3 $\{0222/0.32\}$  +0.07 3.97; Instead of returning cross section limits, Quaero will return a single number:

$$
\mathcal{L}(\mathcal{H})=\frac{p(\mathcal{D}|\mathcal{H})}{p(\mathcal{D}|{\rm SM})},
$$

# where  $H$  is the hypothesis being tested.

(Further manipulation of this quantity is then straightforward)

# Will this new algorithm actually work in practice?

We'll see  $\dots$ 

# **Conclusions Conclusions**

- $\bullet$ **Quaero** is a method for making HEP data publicly available
	- –**Perform the analysis automatically**
	- **Results within the hour**
- $\bullet$ **Quaero** has been used to publish DØ Run I data
	- –**hep-ex/0106039, submitted to PRL**
	- –**http://quaero.fnal.gov/**

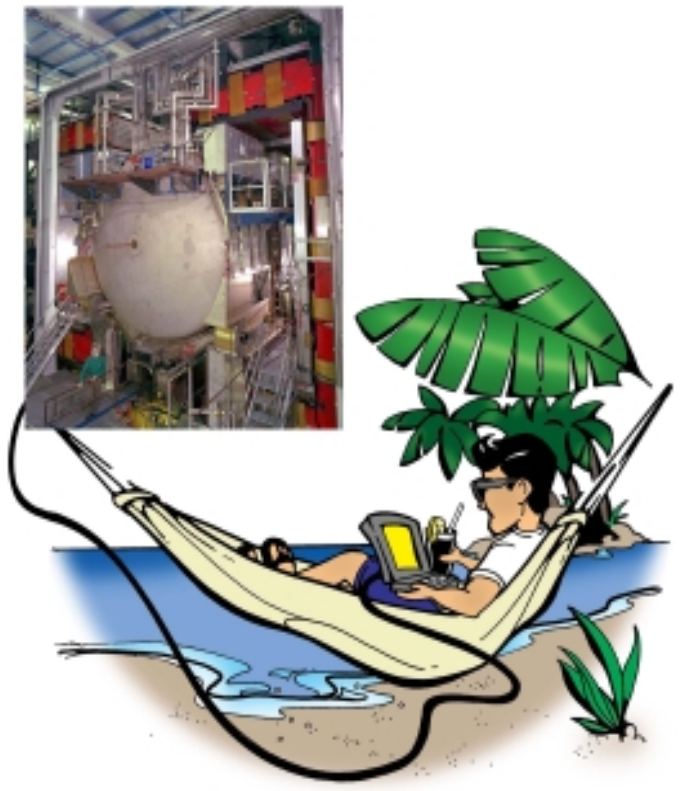